$\overline{aws}$ 

AWS ランディングゾーンからへの移行 AWS Control Tower

# AWS 規範ガイダンス

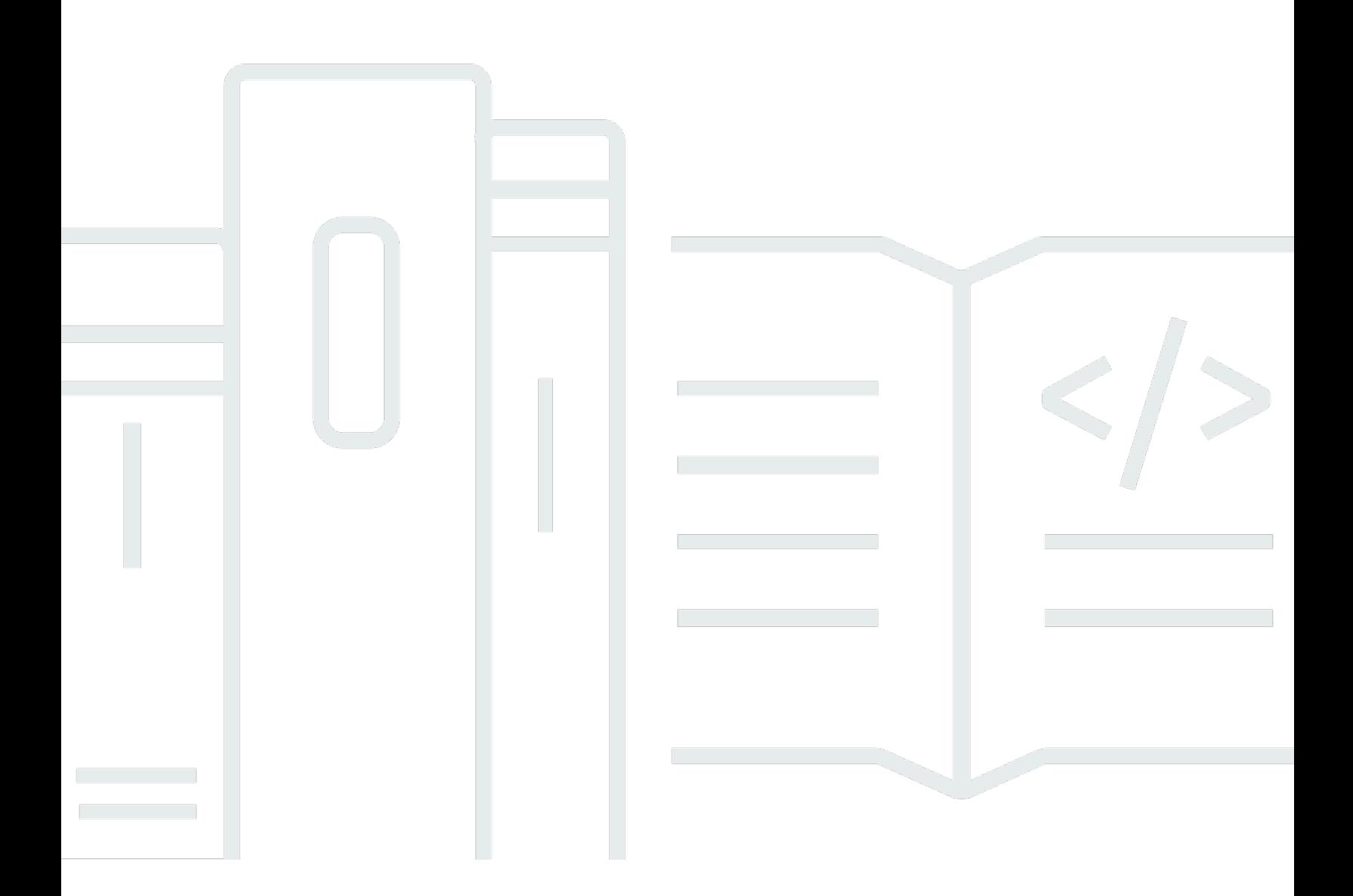

Copyright © 2024 Amazon Web Services, Inc. and/or its affiliates. All rights reserved.

# AWS 規範ガイダンス: AWS ランディングゾーンからへの移行 AWS Control Tower

Copyright © 2024 Amazon Web Services, Inc. and/or its affiliates. All rights reserved.

Amazon の商標とトレードドレスは、Amazon 以外の製品またはサービスとの関連において、顧客 に混乱を招いたり、Amazon の名誉または信用を毀損するような方法で使用することはできませ ん。Amazon が所有していない他のすべての商標は、それぞれの所有者の所有物であり、Amazon と 提携、接続、または後援されている場合とされていない場合があります。

# **Table of Contents**

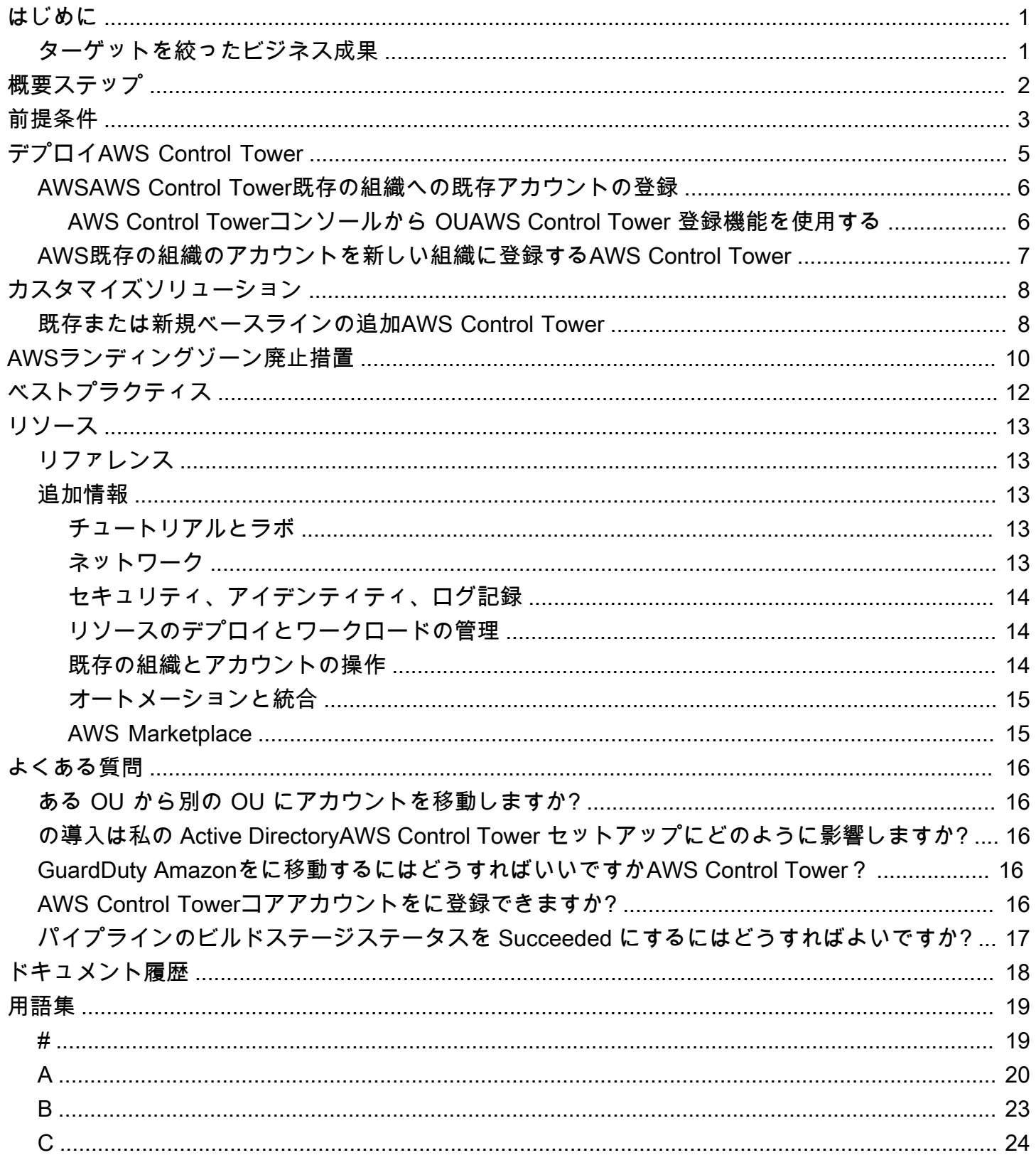

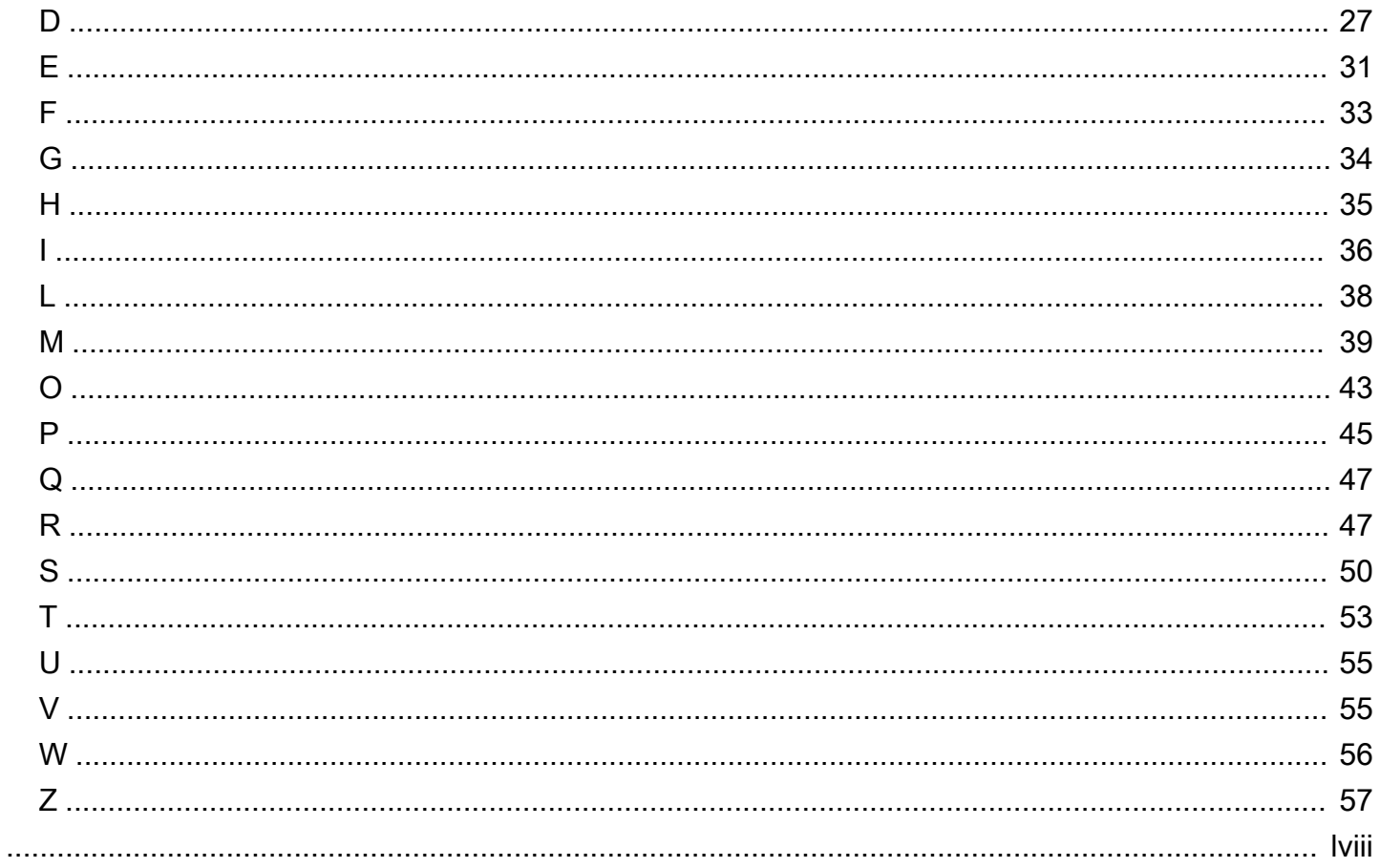

# <span id="page-4-0"></span>AWSランディングゾーンからAWS Control Tower

ガウラヴ・グプタ、Amazon Web Services(AWS)

2022年2月 ([ドキュメント履歴\)](#page-21-0)

設計の選択肢が多いため、マルチアカウント環境の設定にはかなりの時間がかかる場合があります。 複数のアカウントとサービスの設定が必要になる場合があり、Amazon Web Services (AWS) に関す る深い理解が必要です。AWSLanding Zone ソリューションは、AWSベストプラクティスに基づき、 安全なマルチアカウントAWS環境をより迅速に構築することを支援します。

AWSLanding Zoneソリューションの採用が時間の経過とともに拡大するにつれて、ソリューショ ンの管理とカスタマイズに伴う複雑さも増しています。これに対処するために、AWSAWS Control Tower新しいサービスを開始しました。

AWS Control Towerは、新規マルチアカウントAWS環境を設定し、大規模に管理する効率的な方 法を求めている、複数のアカウントとチームを持つ組織を対象としています。を使用するとAWS Control Tower、クラウド管理者は、組織のアカウントが確立されたポリシーに準拠していることを 確信し、ビルダーが新しい AWS アカウントを迅速にプロビジョニングできます。

AWSLanding Zone ソリューションの開発は活発に行われていないため、AWS Landing Zone から Landing Zone への移行を検討することが重要ですAWS Control Tower。

## <span id="page-4-1"></span>ターゲットを絞ったビジネス成果

- セキュリティ、運用、コンプライアンスポリシー管理が自動化された、AWSすぐに使える環境に より、AWSクラウド導入を迅速化
- 確立された予防、検知、AWSおよびコンプライアンス管理を通じてワークロードを移行すること により、ビジネスリスクを軽減
- 統合ダッシュボードの使用によるセキュリティ、運用、コンプライアンスポリシー管理の効率化

# <span id="page-5-0"></span>移行の大まかなステップ

- AWS Control Tower既存の組織にデプロイする場合は、AWS OrganizationsAWSランディングゾー ンがデプロイされている場所の既存のクォータを必ず確認してください。既存の組織の使用方法の 詳細については、[AWSドキュメントを参照してください](https://docs.aws.amazon.com/controltower/latest/userguide/existing-orgs.html)。
- OU の登録機能を使用して組織単位 (OU)AWS Control Tower を登録することにより、AW[S既存の](https://docs.aws.amazon.com/controltower/latest/userguide/how-to-register-existing-ou.html) [アカウントを登録します](https://docs.aws.amazon.com/controltower/latest/userguide/how-to-register-existing-ou.html)。
- 登録後、AWS Control Tower[新しいガードレールをチェックして、](https://docs.aws.amazon.com/controltower/latest/userguide/guardrails.html)使用したい別のリソースがガー ドレールによってブロックされていないことを確認します。
- [AWS Control Towerソリューションのカスタマイズを展開して、](https://aws.amazon.com/solutions/implementations/customizations-for-aws-control-tower/) CloudFormation既存のベースラ インテンプレートまたはサービスコントロールポリシー (SCP) を統合します。
- 該当する場合は、AWS Landing Zone ソリューションによってデプロイされたリソースの使用を停 止します。

# <span id="page-6-0"></span>前提条件

- AWS Organizations管理アカウントで、以下のサービスのクォータを確認してください。
	- AWS CloudTrail
	- AWS Config
	- AWS CloudFormation StackSets
	- AWS Organizations管理アカウント
	- サービスコントロールポリシー
- AWS既存のランディングゾーン環境のインベントリと評価を行います。少なくとも、以下のリ ソースを見てください。
	- AWSmanifest.yamlランディングゾーンファイル
		- その他のベースラインを
		- その他のService Catalog
	- AWS リージョンAWS IAM Identity Centerが設定されている場所 (使用する場合)
	- AWS CloudFormationスタックセット
	- カスタマイズがデプロイされました
- 新しい組織を使用する場合は、AWS Control Tower管理アカウント用のメールアドレスを作成して ください。(AWS Control Tower既存の組織をデプロイに使用している場合、これは必要ありませ ん。)

AWSこのメールアドレスが以前に使用されたことがないことを確認してください。

• (オプション) ログアーカイブアカウントの E メールアドレスを作成します。(AWS Control Tower 既存の組織をデプロイに使用している場合、これは必要ありません。)

AWSこのメールアドレスが以前に使用されたことがないことを確認してください。

• (オプション) 監査アカウントの E メールアドレスを作成します。(既存のアカウントを使用してい る場合は、これは必要ありません。)

AWSこのメールアドレスが以前に使用されたことがないことを確認してください。

アカウントの詳細については、の「AWS Control Tower[AWSアカウントについて](https://docs.aws.amazon.com/controltower/latest/userguide/accounts.html)」を参照してく ださいAWS Control Tower。

• この移行中は、AWS Landing ZoneAWS CodePipeline のパイプラインを実行していないことを確 認してください。AWS管理コンソールのAWS-Control-Tower-Pipeline ページで、AWSランディン グゾーンパイプラインのソースステージとビルドステージの間の移行を無効にするを選択します。

# <span id="page-8-0"></span>AWSランディングゾーン組織への配備AWS Control Tower

このシナリオでは、AWS Landing ZoneAWS Control TowerAWS Organizations ソリューションを現 在運用している組織への導入に必要な手順を詳しく説明します。

- 1. 現在のサービスクォータを超えずに 2 つの新しいアカウントを作成できることを確認してくださ い。必要に応じて[、リクエストサービスのクォータを増やしてください](https://docs.aws.amazon.com/general/latest/gr/aws_service_limits.html)。landing zone [に使用し](https://aws.amazon.com/about-aws/whats-new/2022/05/aws-control-tower-now-use-customer-provided-core-accounts/) [たランディングゾーンの既存のアカウントを使用している場合を除き、AWS Control Tower新し](https://aws.amazon.com/about-aws/whats-new/2022/05/aws-control-tower-now-use-customer-provided-core-accounts/) [いアカウントはデプロイの一部としてデプロイされます](https://aws.amazon.com/about-aws/whats-new/2022/05/aws-control-tower-now-use-customer-provided-core-accounts/)。AWS
- 2. 現在を使用している場合はAWS IAM Identity Center、IAM Identity CenterAWS Control TowerAWS が設定されているのと同じリージョンにデプロイしてください。
- 3. AWS Organizationsコンソールで、[AWS ConfigAWS CloudTrailおよびサービスの信頼済みアク セスを無効にする]を選択します(有効になっている場合)。詳細については、[「AWS ドキュメ](https://docs.aws.amazon.com/organizations/latest/userguide/orgs_integrate_services.html) [ント](https://docs.aws.amazon.com/organizations/latest/userguide/orgs_integrate_services.html)」を参照してください。
- 4. AWS Control Tower をデプロイします。詳細については、「[AWS ドキュメント](https://docs.aws.amazon.com/controltower/latest/userguide/getting-started-with-control-tower.html#getting-started-configure)」を参照してくだ さい。

既存の組織に AWS Control Tower ランディングゾーンをセットアップするときは、以下のことが想 定されます。

- AWS Organizations組織ごとに 1 つのlanding zone をセットアップできます。
- AWS Control Towerは、その管理アカウントとして既存のAWS Organizations組織の管理アカウン トを使用します。新しい管理アカウントは不要です。
- AWS Control Towerセットアップ中に既存のアカウントを使用しない限り、登録済み Security OU に 2 つの新しいアカウントとして、監査アカウントとログ記録アカウントを設定します。既存の アカウントを使用している場合は、AWS Control TowerAWS Control Tower展開時に作成した OU の監査アカウントとログアーカイブアカウントを移動します。
- 組織のサービスクォータがこれら 2 つの追加のアカウントの作成に適している必要があります。
- 起動後、AWS Control Towerガードレールはその OU のアカウントに自動的に適用されます。
- によって管理される OU に、既存のAWSアカウントを追加で登録するとAWS Control Tower、そ れらのアカウントにガードレールが適用されます。

AWSAWS Control Tower設定後に既存のアカウントまたは OU を登録する場合は、ガイドの「[AWS](#page-9-0) [既存の組織への既存のアカウントの登録](#page-9-0)」セクションを参照してください。AWS Control Tower

# <span id="page-9-0"></span>AWSAWS Control Tower既存の組織への既存アカウントの登録

既に管理されている組織単位 (OU) に登録すると、AWS Control Towerガバナンスを個々の既存の AWSアカウントに拡張できますAWS Control Tower。OU AWS Organizationsと同じ組織の一部であ る未登録のAWS Control Tower OU に存在するアカウントが対象となります。

OUAWS Control TowerAWS Control Tower はコンソールからに登録できます。OUAWS Control Tower を登録すると、その OUAWS Control Tower のすべてのアカウントがに登録されます。

個別のアカウントを登録するよりも、OU を登録することをお勧めします。この方法の利点は、OU ID が変更されないことです。OU ID を使用するポリシーやルールがある場合は、変更を加える必要 はありません。

AWSにアカウントを登録する前にAWS Control Tower、AWS CloudFormationAWS-Landing-Zone-Baseline-EnableConfigという名前のスタックセットからスタックインスタンスを削除します。 登録する各アカウント、AWSAWS Control Towerデプロイされているすべてのリージョンで、AWS-Landing-Zone-Baseline-EnableConfigスタックインスタンスを削除する必要があります。ス タックセット全体を削除するには時間がかかるため、登録しているアカウントのスタックインスタン スだけを削除することをお勧めします。理想的には、特定のアカウントのスタックインスタンスを削 除すると、AWS Configレコーダーと配信チャネルも削除されるはずです。そのアカウントで次のコ マンドを実行すると、削除を確認できます。

aws configservice describe-configuration-recorders --region <region\_name> aws configservice describe-delivery-channels --region <region\_name>

<span id="page-9-1"></span>AWS Control Towerコンソールから OUAWS Control Tower 登録機能を使用 する

AWS既存のアカウントを持つ OU 全体を登録する前に、必ず以下を実行してください。

• 前述のように、その OUAWS Config のすべてのアカウントのすべてのリージョンからレコーダー と配信チャネルを削除します。

詳細については、「[既存の組織単位をに登録する](https://docs.aws.amazon.com/controltower/latest/userguide/importing-existing.html)」を参照してくださいAWS Control Tower。

アカウントを登録するとAWS Control Tower、登録したアカウントの別のプロビジョニング済み製品 が Service Catalog に表示されます。プロビジョニングされた製品の名前の先頭には Enroll- が付き

ます。つまり、1 つのアカウントで Service Catalog に 2 つの製品がプロビジョニングされたことに なります。

• AWSランディングゾーンアカウント自動販売機からプロビジョニングされた製品1つ

• への登録からプロビジョニングされた製品が 1 つAWS Control Tower

AWSLanding Zone からアカウントのプロビジョニング済み製品を終了することもできますが、移行 が完了するまで待つことをお勧めします。

AWSLanding Zone環境で販売されているアカウントのプロビジョニング済み製品を終了する と、TerminateAWS CloudFormation操作により関連するベースラインスタックセットの削除が開 始されるため、残しておくとよい場合があります。manifest.yaml のベースラインスタックセットを 必ず評価し、スタックセットを削除した場合の影響を理解してください。スタックセットに残してお きたいリソースがある場合は、プロビジョニングされた製品を削除しないでください。部分的に削除 すると、プロビジョニングされた製品は Service Catalog コンソールで汚染された状態になります。

または、アカウント自動販売機で作成したプロビジョニング済み製品をAWS Landing Zone から保持 することもできます。

# <span id="page-10-0"></span>AWS既存の組織のアカウントを新しい組織に登録するAWS

## Control Tower

AWS Control TowerAWS Organizations新しい組織に配備したいと思うかもしれません。AWS Control Tower新しい組織をセットアップするには、以下のステップを実行します。

- 1. [AWS新しいアカウントを作成します。](https://aws.amazon.com/premiumsupport/knowledge-center/create-and-activate-aws-account/)
- 2. AWS Control Tower新しく作成したアカウントにデプロイします。
- 3. AWSアカウントを既存の組織からデプロイした新しい組織に移行するにはAWS Control Tower、[手順を参照してください。](https://aws.amazon.com/premiumsupport/knowledge-center/organizations-move-accounts/)対象となるアカウントアクセス、請求、ライセンス、税金に関 するすべての考慮事項を確認して理解することが重要です。
- 4. AWS組織間でアカウントを移行するプロセスを理解するには、「[AWS Organizations一括請求に](https://aws.amazon.com/blogs/mt/migrating-accounts-between-aws-organizations-with-consolidated-billing-to-all-features/) [よるすべての機能へのアカウントの移行](https://aws.amazon.com/blogs/mt/migrating-accounts-between-aws-organizations-with-consolidated-billing-to-all-features/)」ブログ投稿を参照してください。
- 5. AWSアカウントの登録を開始しますAWS Control Tower。登録を行うには、「[AWS既存の組織に](#page-9-0) [既存のアカウントを登録するAWS Control Tower](#page-9-0)」を参照してください。

# <span id="page-11-0"></span>AWS Control Towerソリューション用のカスタマイズの導入

サービスコントロールポリシー (SCP)、AWS CloudFormationカスタムテンプレート、およびベース ラインテンプレートを登録済みアカウントに展開するには、[Control Tower ソリューションのカスタ](https://aws.amazon.com/solutions/implementations/customizations-for-aws-control-tower/) [マイズを導入できます](https://aws.amazon.com/solutions/implementations/customizations-for-aws-control-tower/)。

テンプレートは以下を起動します。

- [AWS CodePipelineパ](https://aws.amazon.com/codepipeline/)イプライン
- [AWS CodeBuild](https://aws.amazon.com/codebuild/) プロジェクト
- [AWS Step Functionsワ](https://aws.amazon.com/step-functions/)ークフロー
- [AWS Lambda](https://aws.amazon.com/lambda/) 関数
- [EventBridgeアマゾンのイベントルール](https://aws.amazon.com/eventbridge/)
- [Amazon Simple Queue Service](https://aws.amazon.com/sqs/) (Amazon SQS) キュー
- サンプル設定パッケージを含む Amazon [Simple](https://aws.amazon.com/s3/) S3) バケット

このソリューションでは、S3 バケットを使用する代わりに、[AWS CodeCommitサ](https://aws.amazon.com/codecommit/)ンプル構成パッ ケージを含むリポジトリを作成することもできます。

## <span id="page-11-1"></span>既存または新規ベースラインの追加AWS Control Tower

AWSLanding Zoneでは、AWS CloudFormationアカウント作成時にスタックセットを使用してリ ソースをデプロイできます。これらのスタックセットは、manifest.yamlファイル内ではベース ラインリソースとも呼ばれます。スタックセットまたはサービスコントロールポリシー (SCP)AWS Control Tower としてデプロイされます。これらのベースラインリソースをと統合するにはAWS Control Tower、次の手順を参照してください。プロセス中にベースラインを変更することもできま す。

- 1. AWS Control TowerAWSデプロイしたリージョンのセットアップの管理アカウントに、[AWS](https://aws.amazon.com/solutions/implementations/customizations-for-aws-control-tower/)  [Control TowerAWS Control Towerソリューションのカスタマイズをデプロイします。](https://aws.amazon.com/solutions/implementations/customizations-for-aws-control-tower/)
- 2. ステップ 1 でデプロイしたソリューションの一部として作成された S3custom-controltower-configuration.zip バケットからファイルをダウンロードして解凍します。
- 3. AWS CloudFormationスタックセットをベースラインとして追加するには、manifest.yaml manifest.yaml ファイルを開き、cloudformation\_resourcesセクションで次の操作を行いま す。
- ベースラインをデプロイするアカウントのアカウント名またはアカウント番号を追加します。 または、組織単位 (OU) の名前を指定して、OU の下にあるすべてのアカウントにベースライン をデプロイします。
- AWS CloudFormationtemplatesテンプレートをメインフォルダーのフォルダーにアップロー ドし、manifest.yamlファイルに正しいパスが記載されていることを確認します。
- パラメータがある場合は、parameters.jsonなどのパラメータファイルを parameters フォル ダに追加します。
- 4. サービスコントロールポリシーをベースラインとして追加するには、ファイルを開 き、organization\_policiesセクションで次の操作を行います。manifest.yaml
	- サービスコントロールポリシー (SCP) を適用する組織単位を追加します。
	- policies必ずメインフォルダーのフォルダーにポリシーをアップロードし、マニフェストファ イルに正しいパスが記載されていることを確認してください。
- 5. custom-control-tower-configurationフォルダを圧縮し、ダウンロード元の S3 バケット にアップロードします。これにより、パイプラインが開始され、指定したアカウントまたは OU にベースラインが適用されます。

# <span id="page-13-0"></span>AWSランディングゾーン廃止措置

AWSランディングゾーンのリソースを使用停止にする前に、AWSAWS Control Tower必要なリソー スをすべてランディングゾーンから環境に移行したことを確認してください。

廃止プロセスは手動で行われ、AWS Landing Zone ソリューションをデプロイした管理アカウントへ の管理者アクセス権が必要です。

リソースを削除する前に、それらのリソースへの影響と依存関係を理解してください。

に正常に移行すると、AWS次のリソースをランディングゾーンから削除できますAWS Control Tower。環境から削除したいカスタムリソースがある場合もあります。

- で始まるスタックセットAWS-Landing-Zone-
	- リソースを実行している場合などPrimaryVPC、特定のスタックセットを保持する必要がある場 合があります。
- Amazon GuardDuty ベースラインテンプレート
	- GuardDuty ベースラインテンプレートは自動的に削除されません。 GuardDuty ディテクタが 監視しているすべてのアカウントについて、各リージョンのディテクタからアカウントアソシ エーションを削除する必要があります。これを行う最も効率的な方法は、AWS Command Line Interface (AWS CLI) コマンドを使用することです。以下のコマンドを使用して、 GuardDuty GuardDuty が有効になっているすべてのリージョンのリソースを削除します。

```
aws guardduty list-detectors --region
aws guardduty disassociate-members --detector-id <detector_id> --account-ids 
 <SecurityAccountID> --region
aws guardduty delete-members --detector-id <detector_id> --account-ids 
  <SecurityAccountID> --region
```
CloudFormation コンソールで、 GuardDuty 管理アカウントからスタックセットを削除します。

- AWSランディングゾーン開始テンプレート
	- テンプレートを削除する前に、AWSランディングゾーン設定ファイルを含む S3 バケット内の すべてのオブジェクトを削除します。
- AWS Service Catalog
	- AWS-ランディングゾーンアカウント自動販売機プロビジョニング製品
		- この手順は、などの関連するスタックセットをすべて削除する準備ができているかどうか によって異なりますPrimaryVPC。AVM でプロビジョニングされた製品を削除するとき

は、AWS Landing Zone マニフェストファイルに基づいて AVMAWS CloudFormation に関連 するすべてのスタックセットが削除されるため、特に注意してください。

# <span id="page-15-0"></span>ベストプラクティス

を利用する際に役立つベストプラクティスとユースケースは以下の通りですAWS Control Tower。

- ユースケースは念頭にあってもどこから始めるべきかわからない場合は、AWS Control Towerダッ シュボードで [Get guidance] (パーソナライズされたガイダンスを取得する) を選択してください。
- AWS のネットワークに対して繰り返し可能で管理可能なパターンをセットアップします。
- セキュリティ体制を拡張し、外部または既存のアイデンティティプロバイダーと統合して、ログ記 録システムを一元管理します。
- を使ってワークロードの移行に役立つその他のAWSサービス (などAWS Application Migration Service) を利用する。AWS Control Tower

# <span id="page-16-0"></span>リソース

# <span id="page-16-1"></span>リファレンス

- [AWS Service Catalog ポートフォリオへのアクセス許可の追加](https://docs.aws.amazon.com/servicecatalog/latest/adminguide/catalogs_portfolios_users.html)
- [AWS Control Tower カスタマイズソリューション](https://aws.amazon.com/solutions/implementations/customizations-for-aws-control-tower/)
- [に既存の AWS アカウントを登録する AWS Control Tower](https://aws.amazon.com/blogs/architecture/field-notes-enroll-existing-aws-accounts-into-aws-control-tower/) (ブログ記事)
- [AWS メンバーアカウントを から に移行する AWS OrganizationsAWS Control Tower](https://docs.aws.amazon.com/prescriptive-guidance/latest/patterns/migrate-an-aws-member-account-from-aws-organizations-to-aws-control-tower.html) (パターン)

# <span id="page-16-2"></span>追加情報

## <span id="page-16-3"></span>チュートリアルとラボ

- [AWS Control Tower ワークショップ](https://catalog.workshops.aws/control-tower/) これらのラボでは、 に関連する一般的なタスクの概要を説 明します AWS Control Tower。
- [AWS Control Tower 動画](https://www.youtube.com/playlist?list=PLhr1KZpdzukdS9skEXbY0z67F-wrcpbjm) AWS Control Tower 機能の使用方法について詳しく YouTube 説明す る、 に関する厳選された動画セット。

## <span id="page-16-4"></span>ネットワーク

- [AWS Control Tower を使用した のセルフサービス VPCs AWS Service Catalog](https://aws.amazon.com/blogs/mt/self-service-vpcs-in-aws-control-tower-using-aws-service-catalog/) このブログ記事 では、Account Factory を使用して、カスタマイズされた VPCsでアカウントをプロビジョニング する方法について説明します。
- [での Serverless Transit Network Orchestrator \(STNO\) の実装 AWS Control Tower](https://aws.amazon.com/blogs/mt/serverless-transit-network-orchestrator-stno-in-control-tower/) このブログ記 事では、アカウント間のネットワーク接続アクセスを自動化する方法について説明しています。 この投稿は、 AWS 環境内のネットワークを管理する AWS Control Tower 管理者および他のユー ザーを対象としています。

## <span id="page-17-0"></span>セキュリティ、アイデンティティ、ログ記録

### セキュリティ

- [AWS Control Tower ライフサイクルイベントによる AWS Security Hub アラートの自動化](https://aws.amazon.com/blogs/mt/automating-aws-security-hub-alerts-with-aws-control-tower-lifecycle-events/) この ブログ記事では、既存のアカウントと新しいアカウントで AWS Control Tower マルチアカウント 環境で Security Hub の有効化と設定を自動化する方法について説明します。
- [IAM ロールでの IAM Access Analyzer クロスアカウントアクセスの検出結果の解決を自動化す](https://aws.amazon.com/blogs/security/automate-resolution-for-iam-access-analyzer-cross-account-access-findings-on-iam-roles/)る このブログ記事では、IAM Access Analyzer の検出結果を有効にして一元化することで、組織のセ キュリティの可視性を高める方法について説明します。

アイデンティティ

- [の次の進化 AWS IAM Identity Center](https://aws.amazon.com/blogs/aws/the-next-evolution-in-aws-single-sign-on/)  このブログ記事では、IAM Identity Center と で Azure AD を使用する方法について説明します AWS Control Tower。
- [Okta ユニバーサルディレクトリと との間のシングルサインオン AWS](https://aws.amazon.com/blogs/aws/single-sign-on-between-okta-universal-directory-and-aws/) (ブログ記事)

ログ記録

• [集中ログ記録ソリューション](https://aws.amazon.com/solutions/implementations/centralized-logging/) — この AWS ソリューションの実装により、組織は複数のアカウン トと AWS でログを収集、分析、表示できます AWS リージョン。

## <span id="page-17-1"></span>リソースのデプロイとワークロードの管理

• [クラウドカストディアンの への継続的デプロイ AWS Control Tower](https://aws.amazon.com/blogs/opensource/continuous-deployment-of-cloud-custodian-to-aws-control-tower/) (ブログ記事)

<span id="page-17-2"></span>既存の組織とアカウントの操作

- [組織とアカウントで を有効にする AWS Control Tower](https://docs.aws.amazon.com/controltower/latest/userguide/existing-orgs.html)  このトピックでは、既存の組織 AWS Control Tower へのデプロイについて説明します。
- コン[AWS Config フォーマンスパックを使用して AWS Control Tower ガバナンスを拡張する](https://aws.amazon.com/blogs/mt/extend-aws-control-tower-governance-using-aws-config-conformance-packs/) (ブロ グ記事)
- [での複数のアカウントの作成を自動化する方法 AWS Control Tower](https://aws.amazon.com/blogs/mt/how-to-automate-the-creation-of-multiple-accounts-in-aws-control-tower/) (ブログ記事)

## <span id="page-18-0"></span>オートメーションと統合

- [ライフサイクルイベントを使用した AWS Control Tower アクションの追跡と自動ワークフローの](https://aws.amazon.com/blogs/mt/using-lifecycle-events-to-track-aws-control-tower-actions-and-trigger-automated-workflows/) [トリガー](https://aws.amazon.com/blogs/mt/using-lifecycle-events-to-track-aws-control-tower-actions-and-trigger-automated-workflows/) (ブログ記事)
- [での複数のアカウントの作成を自動化する方法 AWS Control Tower](https://aws.amazon.com/blogs/mt/how-to-automate-the-creation-of-multiple-accounts-in-aws-control-tower/) (ブログ記事)
- [AWS Control Tower ライフサイクルイベントを使用した VPC フローログの自動化](https://aws.amazon.com/blogs/mt/vpc-flow-log-with-aws-control-tower-lifecycle/) (ブログ記事)

## <span id="page-18-1"></span>AWS Marketplace

• サードパーティソフトウェアを と統合するためのソリューション AWS Marketplace の提供[AWS](https://aws.amazon.com/marketplace/solutions/control-tower) [Control Tower 元である ソリューション AWS Marketplace](https://aws.amazon.com/marketplace/solutions/control-tower) AWS Control Tower。これらのソ リューションは、ID 管理、マルチアカウント環境のセキュリティ、集中型ネットワーク、運用イ ンテリジェンス、セキュリティ情報とイベント管理 (SIEM) など、インフラストラクチャと運用の 主要なユースケースを解決するのに役立ちます。

# <span id="page-19-0"></span>よくある質問

<span id="page-19-1"></span>アカウントを登録した後、アカウントをある組織単位 (OU)AWS Control Tower から別の組織単位に移動する方法を教えてくださ い。

アカウントのプロビジョニング済み製品を更新し、パラメータでターゲット OU を選択しま す。AWS Service Catalogまた、AWS Organizationsアカウントをコンソールから手動で移動しない でください。移動するとドリフトが発生しますAWS Control Tower。

<span id="page-19-2"></span>AWSサードパーティプロバイダのランディングゾーンに Active Directory をセットアップしています。AWS Control Towerの導入 はこれにどのように影響しますか?

AWS Control Towerデプロイによって既存のセットアップが妨げられることはありません。デプロイ では、AWS Control Tower特定の権限セットのみが作成されます。

<span id="page-19-3"></span>Amazon GuardDuty AWS はランディングゾーンのセキュリティア カウントで有効化されています。それをに移動するにはどうすれば いいですか?AWS Control Tower

AWS Control Tower新しく作成した監査アカウントを使用して、 GuardDuty AWS Organizations組織 用にアクティブ化できます。

<span id="page-19-4"></span>AWSAWS Control Towerランディングゾーンのコアアカウントを に登録できますか?

はい。共有サービス、ロギング、セキュリティなどのコアアカウントは、セキュリティ OUAWS Control Tower を除くすべての OU に登録できます。

# <span id="page-20-0"></span>AWSランディングゾーンのパイプライン構築ステージのステータ スは「失敗」です。「成功」ステータスにするにはどうしたらいい ですか?

ビルドステージまたは Launch AVM ステージが失敗した場合は、24 行目の buildspecpip install --upgrade awscli に追加してみてください。

# <span id="page-21-0"></span>ドキュメント履歴

以下の表は、この戦略の大きな変更点をまとめたものです。今後の更新に関する通知を受け取る場合 は、[RSS フィードを](https://docs.aws.amazon.com/prescriptive-guidance/latest/aws-control-tower/aws-control-tower.rss)サブスクライブできます。

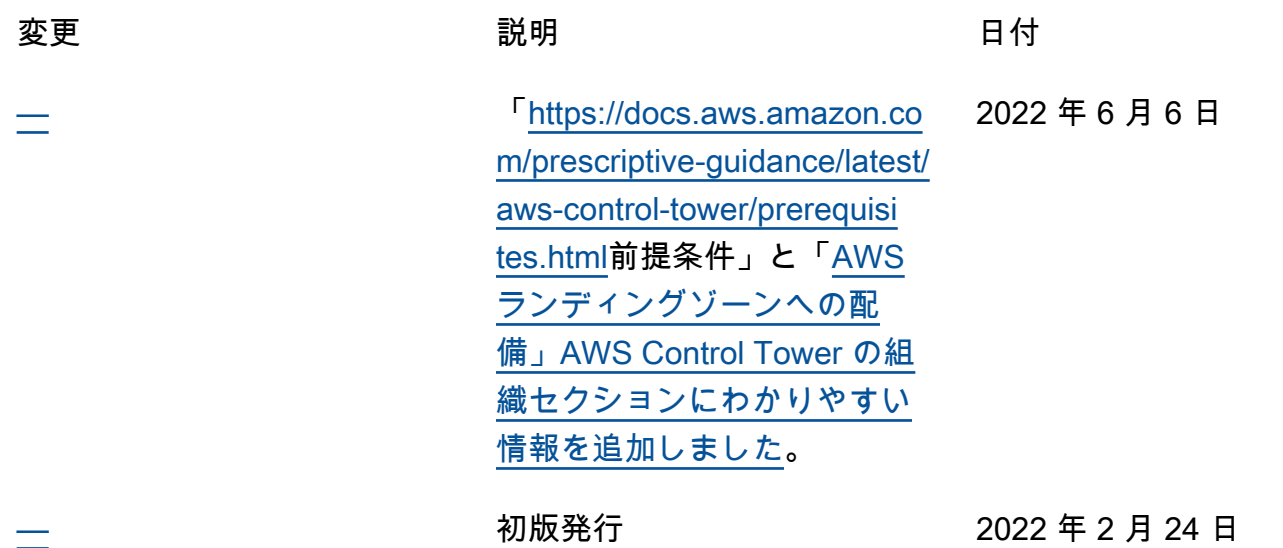

# <span id="page-22-0"></span>AWS 規範的ガイダンスの用語集

以下は、AWS 規範的ガイダンスによって提供される戦略、ガイド、パターンで一般的に使用される 用語です エントリを提案するには、用語集の最後のフィードバックの提供リンクを使用します。

## <span id="page-22-1"></span>数字

<span id="page-22-2"></span>7 Rs

アプリケーションをクラウドに移行するための 7 つの一般的な移行戦略。これらの戦略は、ガー トナーが 2011 年に特定した 5 Rs に基づいて構築され、以下で構成されています。

- リファクタリング/アーキテクチャの再設計 クラウドネイティブ特徴を最大限に活用して、 俊敏性、パフォーマンス、スケーラビリティを向上させ、アプリケーションを移動させ、アー キテクチャを変更します。これには、通常、オペレーティングシステムとデータベースの移植 が含まれます。例: オンプレミスの Oracle データベースを Amazon Aurora PostgreSQL 互換エ ディションに移行する。
- リプラットフォーム (リフトアンドリシェイプ) アプリケーションをクラウドに移行し、ク ラウド機能を活用するための最適化レベルを導入します。例: お客様のオンプレミスの Oracle データベースを AWS クラウドの Oracle 用の Amazon Relational Database Service (Amazon RDS) に移行する。
- 再購入 (ドロップアンドショップ) 通常、従来のライセンスから SaaS モデルに移行して、別 の製品に切り替えます。例: 顧客関係管理 (CRM) システムを Salesforce.com に移行する。
- リホスト (リフトアンドシフト) クラウド機能を活用するための変更を加えずに、アプリケー ションをクラウドに移行します。例: お客様のオンプレミスの Oracle データベースを AWS ク ラウドの EC2 インスタンス上の Oracle に移行する。
- 再配置 (ハイパーバイザーレベルのリフトアンドシフト) 新しいハードウェアの購入、アプ リケーションの書き換え、お客様の既存のオペレーションの変更を行うことなく、インフラス トラクチャをクラウドに移行できます。この移行シナリオは AWS の VMware Cloud に固有の もので、お客様のオンプレミス環境と、および AWS の間の仮想マシン (VM) 互換性とワーク ロードの移植性をサポートします。インフラストラクチャを AWS の VMware Cloud に移行す るときに、お客様のオンプレミスのデータセンターから VMware Cloud Foundation テクノロ ジーを使用できます。例: AWS の Oracle データベースをホストしているハイパーバイザーを VMware Cloud 上に再配置する。
- 保持 (再アクセス) アプリケーションをお客様のソース環境で保持します。これには、主要な リファクタリングを必要とするアプリケーションや、お客様がその作業を後日まで延期したい

アプリケーション、およびそれらを移行するためのビジネス上の正当性がないため、お客様が 保持するレガシーアプリケーションなどがあります。

• 使用停止 — お客様のソース環境で不要になったアプリケーションを停止または削除します。

### <span id="page-23-0"></span>A

ABAC

[「属性ベースのアクセスコントロール](#page-25-0)」を参照してください。 抽象化されたサービス

「 [マネージドサービス](#page-43-0)」を参照してください。

ACID

[「不可分性、一貫性、分離性、耐久性](#page-24-0)」を参照してください。

アクティブ - アクティブ移行

(双方向レプリケーションツールまたは二重書き込み操作を使用して) ソースデータベースとター ゲットデータベースを同期させ、移行中に両方のデータベースが接続アプリケーションからのト ランザクションを処理するデータベース移行方法。この方法では、1 回限りのカットオーバーの 必要がなく、管理された小規模なバッチで移行できます。アクティブ[/パッシブ移行](#page-23-1)よりも柔軟性 がありますが、より多くの作業が必要です。

<span id="page-23-1"></span>アクティブ - パッシブ移行

ソースデータベースとターゲットデータベースを同期させながら、データがターゲットデータ ベースにレプリケートされている間、接続しているアプリケーションからのトランザクションを ソースデータベースのみで処理するデータベース移行の方法。移行中、ターゲットデータベース はトランザクションを受け付けません。

#### 集計関数

行のグループを操作し、グループの単一の戻り値を計算するための SQL 関数。集計関数の例に は、 SUMや などがありますMAX。

AI

[「人工知能](#page-24-1)」を参照してください。

AIOps

[「人工知能オペレーション](#page-24-2)」を参照してください。

#### 匿名化

データセット内の個人情報を完全に削除するプロセス。匿名化は個人のプライバシー保護に役立 ちます。匿名化されたデータは、もはや個人データとは見なされません。

アンチパターン

繰り返し発生する問題に対して、そのソリューションが逆効果であったり、効果がなかったり、 代替ソリューションよりも効果が低かったりする場合によく使用されるソリューション。

アプリケーションコントロール

マルウェアからシステムを保護するために、承認されたアプリケーションのみを使用できるよう にするセキュリティアプローチ。

アプリケーションポートフォリオ

アプリケーションの構築と維持にかかるコスト、およびそのビジネス価値を含む、組織が使用す る各アプリケーションに関する詳細情報の集まり。この情報は、[ポートフォリオの検出と分析プ](https://docs.aws.amazon.com/prescriptive-guidance/latest/migration-portfolio-discovery/welcome.html) [ロセス](https://docs.aws.amazon.com/prescriptive-guidance/latest/migration-portfolio-discovery/welcome.html) の需要要素であり、移行、モダナイズ、最適化するアプリケーションを特定し、優先順位 を付けるのに役立ちます。

<span id="page-24-1"></span>人工知能 (AI)

コンピューティングテクノロジーを使用し、学習、問題の解決、パターンの認識など、通常は 人間に関連づけられる認知機能の実行に特化したコンピュータサイエンスの分野。詳細について は、「[人工知能 \(AI\) とは何ですか?」](https://aws.amazon.com/machine-learning/what-is-ai/)を参照してください。

<span id="page-24-2"></span>AI オペレーション (AIOps)

機械学習技術を使用して運用上の問題を解決し、運用上のインシデントと人の介入を減らし、 サービス品質を向上させるプロセス。AWS 移行戦略での AIOps の使用方法については、[オペ](https://docs.aws.amazon.com/prescriptive-guidance/latest/migration-operations-integration/aiops.html) [レーション統合ガイド](https://docs.aws.amazon.com/prescriptive-guidance/latest/migration-operations-integration/aiops.html) を参照してください。

非対称暗号化

暗号化用のパブリックキーと復号用のプライベートキーから成る 1 組のキーを使用した、暗号化 のアルゴリズム。パブリックキーは復号には使用されないため共有しても問題ありませんが、プ ライベートキーの利用は厳しく制限する必要があります。

<span id="page-24-0"></span>原子性、一貫性、分離性、耐久性 (ACID)

エラー、停電、その他の問題が発生した場合でも、データベースのデータ有効性と運用上の信頼 性を保証する一連のソフトウェアプロパティ。

<span id="page-25-0"></span>属性ベースのアクセス制御 (ABAC)

部署、役職、チーム名など、ユーザーの属性に基づいてアクセス許可をきめ細かく設定する 方法。詳細については、AWS Identity and Access Management (IAM) ドキュメントの[AWS の](https://docs.aws.amazon.com/IAM/latest/UserGuide/introduction_attribute-based-access-control.html)  [ABAC とはを](https://docs.aws.amazon.com/IAM/latest/UserGuide/introduction_attribute-based-access-control.html)参照してください。

信頼できるデータソース

最も信頼性のある情報源とされるデータのプライマリーバージョンを保存する場所。匿名化、編 集、仮名化など、データを処理または変更する目的で、信頼できるデータソースから他の場所に データをコピーすることができます。

アベイラビリティーゾーン

AWS リージョン 内の仕切られた場所は、他のアベイラビリティーゾーンに障害が発生してもそ の影響を受けず、低コスト、低レイテンシーで同一リージョン内の他のアベイラビリティーゾー ンに接続できます。

<span id="page-25-1"></span>AWS クラウド導入フレームワーク (AWS CAF)

組織がクラウドに正常に移行するための効率的で効果的な計画を立てるのを支援する AWS から のガイドラインとベストプラクティスのフレームワーク。AWSCAF は、ビジネス、人材、ガバ ナンス、プラットフォーム、セキュリティ、運用の観点と呼ばれる 6 つの重点を置く分野にガ イダンスを編成しています。ビジネス、人材、ガバナンスの観点では、ビジネススキルとプロ セスに重点を置き、プラットフォーム、セキュリティ、オペレーションの視点は技術的なスキ ルとプロセスに焦点を当てています。例えば、人材の観点では、人事 (HR)、人材派遣機能、お よび人材管理を扱うステークホルダーを対象としています。この観点から、AWS CAF は、クラ ウドの導入を成功させるための組織の準備を支援するために、人材開発、トレーニング、コミュ ニケーションに関するガイダンスを提供します。詳細については、[AWS CAF ウェブサイト](https://aws.amazon.com/professional-services/CAF/) と [AWS CAF のホワイトペーパー](https://d1.awsstatic.com/whitepapers/aws_cloud_adoption_framework.pdf) を参照してください。

<span id="page-25-2"></span>AWS ワークロード資格フレームワーク (AWS WQF)

データベース移行ワークロードを評価し、移行戦略を推奨し、作業の見積もりを提供するツー ル。AWSWQF は AWS Schema Conversion Tool (AWS SCT) と共に含まれます。データベース スキーマとコードオブジェクト、アプリケーションコード、依存関係、およびパフォーマンス特 性を分析し、評価レポートを提供します。

### <span id="page-26-0"></span>B

**BCP** 

[「ビジネス継続性計画](#page-27-1)」を参照してください。

動作グラフ

リソースの動作とインタラクションを経時的に示した、一元的なインタラクティブ

ビュー。Amazon Detective の動作グラフを使用すると、失敗したログオンの試行、不審な API 呼び出し、その他同様のアクションを調べることができます。詳細については、Detective ドキュ メントの[Data in a behavior graph](https://docs.aws.amazon.com/detective/latest/userguide/behavior-graph-data-about.html)を参照してください。

ビッグエンディアンシステム

最上位バイトを最初に格納するシステム。[エンディアン性](#page-34-1) も参照してください。

二項分類

バイナリ結果 (2 つの可能なクラスのうちの 1 つ) を予測するプロセス。例えば、お客様の機械学 習モデルで「この E メールはスパムですか、それともスパムではありませんか」などの問題を予 測する必要があるかもしれません。または「この製品は書籍ですか、車ですか」などの問題を予 測する必要があるかもしれません。

ブルームフィルター

要素がセットのメンバーであるかどうかをテストするために使用される、確率的でメモリ効率の 高いデータ構造。

<span id="page-26-1"></span>ブランチ

コードリポジトリに含まれる領域。リポジトリに最初に作成するブランチは、メインブランチと いいます。既存のブランチから新しいブランチを作成し、その新しいブランチで機能を開発した り、バグを修正したりできます。機能を構築するために作成するブランチは、通常、機能ブラン チと呼ばれます。機能をリリースする準備ができたら、機能ブランチをメインブランチに統合し ます。詳細については、[「ブランチについて](https://docs.github.com/en/pull-requests/collaborating-with-pull-requests/proposing-changes-to-your-work-with-pull-requests/about-branches) (GitHub ドキュメント)」を参照してください。

ブレーククロスアクセス

例外的な状況や承認されたプロセスでは、ユーザーが通常アクセス許可AWS アカウントを持た ない にすばやくアクセスできるようになります。詳細については、 AWS Well-Architected [ガイ](https://docs.aws.amazon.com/wellarchitected/latest/devops-guidance/ag.sad.5-implement-break-glass-procedures.html) [ダンスの「Break Glass 手順の実装」](https://docs.aws.amazon.com/wellarchitected/latest/devops-guidance/ag.sad.5-implement-break-glass-procedures.html)インジケータを参照してください。

<span id="page-27-3"></span>ブラウンフィールド戦略

環境の既存インフラストラクチャ。システムアーキテクチャにブラウンフィールド戦略を導入す る場合、現在のシステムとインフラストラクチャの制約に基づいてアーキテクチャを設計しま す。既存のインフラストラクチャを拡張している場合は、ブラウンフィールド戦略と[グリーン](#page-37-1) [フィールド](#page-37-1)戦略を融合させることもできます。

バッファキャッシュ

アクセス頻度が最も高いデータが保存されるメモリ領域。

ビジネス能力

価値を生み出すためにビジネスが行うこと (営業、カスタマーサービス、マーケティングなど) 。 マイクロサービスのアーキテクチャと開発の決定は、ビジネス能力によって推進できます。詳細 については、ホワイトペーパー[AWS でのコンテナ化されたマイクロサービスの実行の](https://docs.aws.amazon.com/whitepapers/latest/running-containerized-microservices/welcome.html)[ビジネス](https://docs.aws.amazon.com/whitepapers/latest/running-containerized-microservices/organized-around-business-capabilities.html) [機能を中心に組織化](https://docs.aws.amazon.com/whitepapers/latest/running-containerized-microservices/organized-around-business-capabilities.html)セクションを参照してください。

<span id="page-27-1"></span>ビジネス継続性計画 (BCP)

大規模移行など、中断を伴うイベントが運用に与える潜在的な影響に対処し、ビジネスを迅速に 再開できるようにする計画。

### <span id="page-27-0"></span>C

**CAF** 

[AWS 「 クラウド導入フレームワーク」](#page-25-1)を参照してください。

**CC<sub>O</sub>E** 

「[Cloud Center of Excellence](#page-28-0)」を参照してください。

CDC

[「変更データキャプチャ](#page-27-2)」を参照してください。

<span id="page-27-2"></span>変更データキャプチャ (CDC)

データソース (データベーステーブルなど) の変更を追跡し、その変更に関するメタデータを記録 するプロセス。CDC は、ターゲットシステムでの変更を監査またはレプリケートして同期を維持 するなど、さまざまな目的に使用できます。

#### カos エンジニアリング

システムの耐障害性をテストするために、意図的に障害や破壊的なイベントを導入する。[AWS](https://docs.aws.amazon.com/fis/latest/userguide/what-is.html) [Fault Injection Service \(AWS FIS\)](https://docs.aws.amazon.com/fis/latest/userguide/what-is.html) を使用して、AWSワークロードに負荷を掛け、その応答を評 価する実験を実行できます。

CI/CD

[「継続的インテグレーションと継続的デリバリー](#page-30-1)」を参照してください。

分類

予測を生成するのに役立つ分類プロセス。分類問題の機械学習モデルは、離散値を予測します。 離散値は、常に互いに区別されます。例えば、モデルがイメージ内に車があるかどうかを評価す る必要がある場合があります。

クライアント側の暗号化

ターゲットの AWS のサービス が受け取る前に、データをローカルで暗号化すること。

<span id="page-28-0"></span>Cloud Center of Excellence (CCoE)

クラウドのベストプラクティスの作成、リソースの移動、移行のタイムラインの確立、大規模変 革を通じて組織をリードするなど、組織全体のクラウド導入の取り組みを推進する学際的なチー ム。詳細については、AWS クラウドエンタープライズ戦略ブログの [CCoE の投稿](https://aws.amazon.com/blogs/enterprise-strategy/tag/ccoe/) を参照してく ださい。

### <span id="page-28-1"></span>クラウドコンピューティング

リモートデータストレージと IoT デバイス管理に通常使用されるクラウドテクノロジー。クラウ ドコンピューティングは、エッジ[コンピューティング](#page-34-2)テクノロジーに一般的に接続されていま す。

クラウド運用モデル

IT 組織において、1 つ以上のクラウド環境を構築、成熟、最適化するために使用される運用モデ ル。詳細については、[「クラウド運用モデルの構築」](https://docs.aws.amazon.com/prescriptive-guidance/latest/strategy-cloud-operating-model/introduction.html) を参照してください。

導入のクラウドステージ

組織が、AWS クラウドへの移行時に通常実行する 4 つの段階。

- プロジェクト 概念実証と学習を目的として、クラウド関連のプロジェクトをいくつか実行 する
- 基礎固め お客様のクラウドの導入を拡大するための基礎的な投資 (ランディングゾーンの作 成、CCoE の定義、運用モデルの確立など)
- 移行 個々のアプリケーションの移行
- 再発明 製品とサービスの最適化、クラウドでのイノベーション

これらのステージは Stephen Orban が AWS クラウドエンタープライズ戦略ブログの [クラウド](https://aws.amazon.com/blogs/enterprise-strategy/the-journey-toward-cloud-first-the-stages-of-adoption/) [ファーストジャーニーと導入ステージ](https://aws.amazon.com/blogs/enterprise-strategy/the-journey-toward-cloud-first-the-stages-of-adoption/) というブログ記事で定義したものです。これらが、AWS 移行戦略とどのような関係があるかについては、[移行準備ガイド](https://docs.aws.amazon.com/prescriptive-guidance/latest/migration-readiness/understanding-current-state.html)を参照してください。

CMDB

[「設定管理データベース](#page-29-0)」を参照してください。

コードリポジトリ

ソースコードやその他の資産 (ドキュメント、サンプル、スクリプトなど) が保存され、バージョ ン管理プロセスを通じて更新される場所。一般的なクラウドリポジトリには、 GitHub または が 含まれますAWS CodeCommit。コードの各バージョンはブランチと呼ばれます。マイクロサービ スの構造では、各リポジトリは 1 つの機能専用です。1 つの CI/CD パイプラインで複数のリポジ トリを使用できます。

コールドキャッシュ

空である、または、かなり空きがある、もしくは、古いデータや無関係なデータが含まれている バッファキャッシュ。データベースインスタンスはメインメモリまたはディスクから読み取る必 要があり、バッファキャッシュから読み取るよりも時間がかかるため、パフォーマンスに影響し ます。

コールドデータ

めったにアクセスされず、通常は過去のデータです。この種類のデータをクエリする場合、通常 は低速なクエリでも問題ありません。このデータを低パフォーマンスで安価なストレージ階層ま たはクラスに移動すると、コストを削減することができます。

コンピュータビジョン

画像内の人物、場所、物を人間と同等以上の精度で識別するために機械が使用するAIの分野で す。多くの場合、深層学習モデルを使用して構築され、1 つの画像または一連の画像からの有用 な情報の抽出、分析、分類、理解を自動化します。

<span id="page-29-0"></span>構成管理データベース(CMDB)

データベースとその IT 環境 (ハードウェアとソフトウェアの両方のコンポーネントとその設定を 含む) に関する情報を保存、管理するリポジトリ。通常、CMDB のデータは、移行のポートフォ リオの検出と分析の段階で使用します。

### コンフォーマンスパック

組み合わせることでコンプライアンスチェックとセキュリティチェックをカスタマイズでき る、AWS Config ルールと修復アクションのコレクション。コンフォーマンスパックは、1 つの エンティティとして AWS アカウント とリージョンに、または YAML テンプレートを使用して 組織全体にデプロイできます。詳細については、AWS Config ドキュメントの[コンフォーマンス](https://docs.aws.amazon.com/config/latest/developerguide/conformance-packs.html) [パック](https://docs.aws.amazon.com/config/latest/developerguide/conformance-packs.html)を参照してください。

<span id="page-30-1"></span>継続的インテグレーションと継続的デリバリー (CI/CD)

ソフトウェアリリースプロセスのソース、ビルド、テスト、ステージング、本番の各ステージを 自動化するプロセス。CI/CD は一般的にパイプラインと呼ばれます。プロセスの自動化、生産性 の向上、コード品質の向上、配信の加速化を可能にします。詳細については、「[継続的デリバ](https://docs.aws.amazon.com/whitepapers/latest/practicing-continuous-integration-continuous-delivery/benefits-of-continuous-delivery.html) [リーの利点](https://docs.aws.amazon.com/whitepapers/latest/practicing-continuous-integration-continuous-delivery/benefits-of-continuous-delivery.html)」を参照してください。CD は継続的デプロイ (Continuous Deployment) の略語でも あります。詳細については「[継続的デリバリーと継続的なデプロイ](https://aws.amazon.com/devops/continuous-delivery/)」を参照してください。

### <span id="page-30-0"></span>D

保管中のデータ

ストレージ内にあるデータなど、常に自社のネットワーク内にあるデータ。

データ分類

ネットワーク内のデータを重要度と機密性に基づいて識別、分類するプロセス。データに適した 保護および保持のコントロールを判断する際に役立つため、あらゆるサイバーセキュリティのリ スク管理戦略において重要な要素です。データ分類は、AWS Well-Architected フレームワーク の、セキュリティの柱の一要素です。詳細については、[データ分類](https://docs.aws.amazon.com/wellarchitected/latest/security-pillar/data-classification.html)を参照してください。

データドリフト

実稼働データと ML モデルのトレーニングに使用されたデータとの間に有意な差異が生じたり、 入力データが時間の経過と共に有意に変化したりすることです。データドリフトは、ML モデル 予測の全体的な品質、精度、公平性を低下させる可能性があります。

転送中のデータ

ネットワーク内 (ネットワークリソース間など) を活発に移動するデータ。

#### データ最小化

厳密に必要なデータのみを収集し、処理するという原則。AWS クラウド でデータ最小化を実践 することで、プライバシーリスク、コスト、分析の二酸化炭素排出量を削減することができま す。

データ境界

信頼できる ID だけが想定されるネットワークから信頼できるリソースにアクセスできるように するAWS一連の予防ガードレール。詳細については[、「 でのデータ境界の構築AWS」](https://docs.aws.amazon.com/whitepapers/latest/building-a-data-perimeter-on-aws/building-a-data-perimeter-on-aws.html)を参照し てください。

データの前処理

raw データをお客様の機械学習モデルで簡単に解析できる形式に変換すること。データの前処理 とは、特定の列または行を削除して、欠落している、矛盾している、または重複する値に対処す ることを意味します。

データ出所

データの生成、送信、保存の方法など、データのライフサイクル全体を通じてデータの出所と履 歴を追跡するプロセス。

データ件名

データを収集、処理している個人。

<span id="page-31-2"></span>データウェアハウス

分析などのビジネスインテリジェンスをサポートするデータ管理システム。通常、データウェア ハウスには大量の履歴データが含まれており、クエリや分析には通常使用されます。

<span id="page-31-0"></span>データベース定義言語 (DDL)

データベース内のテーブルやオブジェクトの構造を作成または変更するためのステートメントま たはコマンド。

<span id="page-31-1"></span>データベース操作言語 (DML)

データベース内の情報を変更 (挿入、更新、削除) するためのステートメントまたはコマンド。 DDL

[「データベース定義言語](#page-31-0)」を参照してください。

#### ディープアンサンブル

予測のために複数の深層学習モデルを組み合わせる。ディープアンサンブルを使用して、より正 確な予測を取得したり、予測の不確実性を推定したりできます。

#### ディープラーニング

人工ニューラルネットワークの複数層を使用して、入力データと対象のターゲット変数の間の マッピングを識別する機械学習サブフィールド。

#### defense-in-depth

一連のセキュリティメカニズムとコントロールをコンピュータネットワーク全体に層状に重ね て、ネットワークとその内部にあるデータの機密性、整合性、可用性を保護する情報セキュリ ティの手法。この戦略を AWS に採用すると、AWS Organizations 構造内の各層に複数のコント ロールが追加され、リソースの安全を維持できます。例えば、 defense-in-depth アプローチは多 要素認証、ネットワークセグメンテーション、暗号化を組み合わせることができます。

#### 委任管理者

AWS Organizations では、互換性のあるサービスは AWS メンバーアカウントを登録すること で、組織のアカウントやそのサービスのアクセス許可を管理できるようになります。このアカ ウントを、そのサービスの委任管理者と呼びます。詳細、および互換性のあるサービスの一覧 は、AWS Organizations ドキュメントの[AWS Organizations で使用できるサービスを](https://docs.aws.amazon.com/organizations/latest/userguide/orgs_integrate_services_list.html)参照してく ださい。

### デプロイメント

アプリケーション、新機能、コードの修正をターゲットの環境で利用できるようにするプロセ ス。デプロイでは、コードベースに変更を施した後、アプリケーションの環境でそのコードベー スを構築して実行します。

#### 開発環境

[「環境](#page-35-0)」を参照してください。

#### <span id="page-32-0"></span>検出管理

イベントが発生したときに、検出、ログ記録、警告を行うように設計されたセキュリティコント ロール。これらのコントロールは副次的な防衛手段であり、実行中の予防的コントロールをすり 抜けたセキュリティイベントをユーザーに警告します。詳細については、Implementing security controls on AWS[のDetective controlsを](https://docs.aws.amazon.com/prescriptive-guidance/latest/aws-security-controls/detective-controls.html)参照してください。

<span id="page-33-2"></span>開発バリューストリームマッピング(DVSM)

ソフトウェア開発ライフサイクルのスピードと品質に悪影響を及ぼす制約を特定し、優先順位を 付けるために使用されるプロセス。DVSM は、もともとリーン・マニュファクチャリング・プ ラクティスのために設計されたバリュー・ストリーム・マッピング・プロセスを拡張したもので す。ソフトウェア開発プロセスを通じて価値を創造し、動かすために必要なステップとチームに 焦点を当てています。

デジタルツイン

建物、工場、産業機器、生産ラインなど、現実世界のシステムを仮想的に表現したものです。デ ジタルツインは、予知保全、リモートモニタリング、生産最適化をサポートします。

ディメンションテーブル

[スタースキーマ](#page-56-1) では、ファクトテーブル内の量子データに関するデータ属性を含む小さなテーブ ル。ディメンションテーブル属性は通常、テキストフィールドまたはテキストのように動作する 離散数値です。これらの属性は、クエリの制約、フィルタリング、結果セットのラベル付けによ く使用されます。

<span id="page-33-0"></span>ディザスタ

ワークロードまたはシステムが、導入されている主要な場所でのビジネス目標の達成を妨げるイ ベント。これらのイベントは、自然災害、技術的障害、または意図しない設定ミスやマルウェア 攻撃などの人間の行動の結果である場合があります。

<span id="page-33-1"></span>での災害対策

[災害](#page-33-0)によるダウンタイムとデータ損失を最小限に抑えるために使用する戦略とプロセス。詳細 については、 Well-Architected Framework ドキュメントの「Disaster recovery options in the cloud」を参照してください。

DML

[「データベース操作言語](#page-31-1)」を参照してください。

ドメイン駆動型設計

各コンポーネントが提供している変化を続けるドメイン、またはコアビジネス目標にコンポー ネントを接続して、複雑なソフトウェアシステムを開発するアプローチ。この概念は、エリッ ク・エヴァンスの著書、Domain-Driven Design: Tackling Complexity in the Heart of Software(ド メイン駆動設計:ソフトウェアの中心における複雑さへの取り組み)で紹介されています(ボス トン: Addison-Wesley Professional、2003)。strangler fig パターンでドメイン駆動型設計を使

用する方法の詳細については、[コンテナと Amazon API Gateway を使用して、従来の Microsoft](https://docs.aws.amazon.com/prescriptive-guidance/latest/modernization-aspnet-web-services/considerations.html)  [ASP.NET \(ASMX\) ウェブサービスを段階的にモダナイズを](https://docs.aws.amazon.com/prescriptive-guidance/latest/modernization-aspnet-web-services/considerations.html)参照してください。

DR

[ディザスタリカバリを参照してください](#page-33-1)。

ドリフト検出

ベースライン設定からの逸脱の追跡。例えば、 AWS CloudFormationを使用し[てシステムリソー](https://docs.aws.amazon.com/AWSCloudFormation/latest/UserGuide/using-cfn-stack-drift.html) [スのドリフトを検出したり](https://docs.aws.amazon.com/AWSCloudFormation/latest/UserGuide/using-cfn-stack-drift.html)、 AWS Control Towerを使用してガバナンス要件への準拠に影響を与 える可能性のある[ランディングゾーンの変更を検出](https://docs.aws.amazon.com/controltower/latest/userguide/drift.html)したりできます。

DVSM

[「開発値ストリームマッピング](#page-33-2)」を参照してください。

<span id="page-34-0"></span>E

EDA

[「調査データ分析](#page-36-1)」を参照してください。

<span id="page-34-2"></span>エッジコンピューティング

IoT ネットワークのエッジにあるスマートデバイスの計算能力を高めるテクノロジー。[クラウド](#page-28-1) [コンピューティング](#page-28-1) と比較すると、エッジコンピューティングは通信レイテンシーを短縮し、応 答時間を短縮できます。

暗号化

人間が読み取り可能なプレーンテキストデータを暗号文に変換するコンピューティングプロセ ス。

暗号化キー

暗号化アルゴリズムが生成した、ランダム化されたビットからなる暗号文字列。キーの長さは決 まっておらず、各キーは予測できないように、一意になるように設計されています。

<span id="page-34-1"></span>エンディアン

コンピュータメモリにバイトが格納される順序。ビッグエンディアンシステムでは、最上位バイ トが最初に格納されます。リトルエンディアンシステムでは、最下位バイトが最初に格納されま す。

エンドポイント

「 [サービスエンドポイント](#page-54-0)」を参照してください。

エンドポイントサービス

仮想プライベートクラウド (VPC) 内でホストして、他のユーザーと共有できるサービス。エンド ポイントサービスは AWS PrivateLink を使って作成でき、アクセス許可を他の AWS アカウント または AWS Identity and Access Management (IAM) プリンシパルに付与することができます。 これらのアカウントまたはプリンシパルは、インターフェイス VPC エンドポイントを作成する ことで、エンドポイントサービスにプライベートに接続できます。詳細については、Amazon Virtual Private Cloud (Amazon VPC) ドキュメントの「[エンドポイントサービスを作成する」](https://docs.aws.amazon.com/vpc/latest/privatelink/create-endpoint-service.html)を参 照してください。

エンベロープ暗号化

暗号化キーを、別の暗号化キーを使用して暗号化するプロセス。詳細については、AWS Key Management Service (AWS KMS) ドキュメントの[エンベロープ暗号化を](https://docs.aws.amazon.com/kms/latest/developerguide/concepts.html#enveloping)参照してください。

#### <span id="page-35-0"></span>環境

実行中のアプリケーションのインスタンス。クラウドコンピューティングにおける一般的な環境 の種類は以下のとおりです。

- 開発環境 アプリケーションのメンテナンスを担当するコアチームのみが使用できる、実行 中のアプリケーションのインスタンス。開発環境は、上位の環境に昇格させる変更をテストす るときに使用します。このタイプの環境は、テスト環境と呼ばれることもあります。
- 下位環境 初期ビルドやテストに使用される環境など、アプリケーションのすべての開発環 境。
- 本番環境 エンドユーザーがアクセスできる、実行中のアプリケーションのインスタン ス。CI/CD パイプラインでは、本番環境が最後のデプロイ環境になります。
- 上位環境 コア開発チーム以外のユーザーがアクセスできるすべての環境。これには、本番 環境、本番前環境、ユーザー承認テスト環境などが含まれます。

エピック

アジャイル方法論で、お客様の作業の整理と優先順位付けに役立つ機能カテゴリ。エピックで は、要件と実装タスクの概要についてハイレベルな説明を提供します。例えば、AWS CAF セ キュリティエピックには、アイデンティティとアクセスの管理、検出型制御、インフラストラク チャセキュリティ、データ保護、インシデント対応が含まれます。AWS 移行戦略のエピックの 詳細については、[プログラム実装ガイド](https://docs.aws.amazon.com/prescriptive-guidance/latest/migration-program-implementation/) を参照してください。

#### <span id="page-36-1"></span>探索的データ分析 (EDA)

データセットを分析してその主な特性を理解するプロセス。お客様は、データを収集または集計 してから、パターンの検出、異常の検出、および前提条件のチェックのための初期調査を実行し ます。EDA は、統計の概要を計算し、データの可視化を作成することによって実行されます。

### <span id="page-36-0"></span>F

ファクトテーブル

[星スキーマ](#page-56-1) 内の中央テーブル。事業運営に関する量子データを保存します。通常、ファクトテー ブルには、メジャーを含む列とディメンションテーブルへの外部キーを含む列の 2 種類の列が含 まれます。

フェイルファスト

頻繁で段階的なテストを使用して開発ライフサイクルを短縮する哲学。これはアジャイルアプ ローチの重要な部分です。

#### 障害分離境界

ではAWS クラウド、障害の影響を制限し、ワークロードの耐障害性を向上させるアベイラビリ ティーゾーンAWS リージョン、、コントロールプレーン、データプレーンなどの境界。詳細に ついては、[AWS「障害分離境界](https://docs.aws.amazon.com/whitepapers/latest/aws-fault-isolation-boundaries/abstract-and-introduction.html)」を参照してください。

### 機能ブランチ

[ブランチ](#page-26-1) を参照してください。

#### 特徴量

お客様が予測に使用する入力データ。例えば、製造コンテキストでは、特徴量は製造ラインから 定期的にキャプチャされるイメージの可能性もあります。

#### 特徴量重要度

モデルの予測に対する特徴量の重要性。これは通常、Shapley Additive Deskonations (SHAP) や 積分勾配など、さまざまな手法で計算できる数値スコアで表されます。詳細については、[「 によ](https://docs.aws.amazon.com/prescriptive-guidance/latest/ml-model-interpretability/overview.html) [る機械学習モデルの解釈可能性:AWS](https://docs.aws.amazon.com/prescriptive-guidance/latest/ml-model-interpretability/overview.html)」を参照してください。

#### 機能変換

追加のソースによるデータのエンリッチ化、値のスケーリング、単一のデータフィールドからの 複数の情報セットの抽出など、機械学習プロセスのデータを最適化すること。これにより、機械 学習モデルはデータの恩恵を受けることができます。例えば、「2021-05-27 00:15:37」の日付を 「2021 年」、「5 月」、「木」、「15」に分解すると、学習アルゴリズムがさまざまなデータコ ンポーネントに関連する微妙に異なるパターンを学習するのに役立ちます。

FGAC

[「きめ細かなアクセスコントロール](#page-37-2)」を参照してください。

<span id="page-37-2"></span>きめ細かなアクセス制御 (FGAC)

複数の条件を使用してアクセス要求を許可または拒否すること。

フラッシュカット移行

段階的なアプローチを使用する代わりに、[変更データキャプチャ](#page-27-2)による継続的なデータレプリ ケーションを使用して、可能な限り短時間でデータを移行するデータベース移行方法。目的はダ ウンタイムを最小限に抑えることです。

<span id="page-37-0"></span>G

Geo ブロック

[「地理的制限](#page-37-3)」を参照してください。

<span id="page-37-3"></span>地理的制限 (ジオブロッキング)

Amazon では CloudFront、特定の国のユーザーがコンテンツ配信にアクセスできないようにする オプション。アクセスを許可する国と禁止する国は、許可リストまたは禁止リストを使って指定 します。詳細については、 CloudFront ドキュメント[の「コンテンツの地理的ディストリビュー](https://docs.aws.amazon.com/AmazonCloudFront/latest/DeveloperGuide/georestrictions.html) [ションの制限](https://docs.aws.amazon.com/AmazonCloudFront/latest/DeveloperGuide/georestrictions.html)」を参照してください。

Gitflow ワークフロー

下位環境と上位環境が、ソースコードリポジトリでそれぞれ異なるブランチを使用する方 法。Gitflow ワークフローはレガシーと見なされ、[トランクベースのワークフローは](#page-57-0)最新の推奨ア プローチです。

<span id="page-37-1"></span>グリーンフィールド戦略

新しい環境に既存のインフラストラクチャが存在しないこと。システムアーキテクチャにグリー ンフィールド戦略を導入する場合、既存のインフラストラクチャ (別[名ブラウンフィールド](#page-27-3)) との 互換性の制約を受けることなく、あらゆる新しいテクノロジーを選択できます。既存のインフラ

ストラクチャを拡張している場合は、ブラウンフィールド戦略とグリーンフィールド戦略を融合 させることもできます。

ガードレール

組織単位 (OU) 全般のリソース、ポリシー、コンプライアンスを管理するのに役立つ概略的な ルール。予防ガードレールは、コンプライアンス基準に一致するようにポリシーを実施します。 これらは、サービスコントロールポリシーと IAM アクセス許可の境界を使用して実装されます。 検出ガードレールは、ポリシー違反やコンプライアンス上の問題を検出し、修復のためのアラー トを発信します。これらは、AWS Config、、Amazon AWS Security Hub、 GuardDuty、Amazon Inspector AWS Trusted Advisor、および カスタムAWS Lambdaチェックを使用して実装されま す。

## <span id="page-38-0"></span>H

HA

[「高可用性](#page-38-1)」を参照してください。

異種混在データベースの移行

別のデータベースエンジンを使用するターゲットデータベースへお客様の出典データベースの移 行 (例えば、Oracle から Amazon Aurora)。異種間移行は通常、アーキテクチャの再設計作業の一 部であり、スキーマの変換は複雑なタスクになる可能性があります。[AWS は、スキーマの変換](https://docs.aws.amazon.com/SchemaConversionTool/latest/userguide/CHAP_Welcome.html) [に役立つ AWS SCT を提供します](https://docs.aws.amazon.com/SchemaConversionTool/latest/userguide/CHAP_Welcome.html) 。

#### <span id="page-38-1"></span>高可用性

課題や災害が発生した場合に、介入なしにワークロードを継続的に運用できること。HA システ ムは、自動的にフェイルオーバーし、一貫して高品質のパフォーマンスを提供し、パフォーマン スへの影響を最小限に抑えながらさまざまな負荷や障害を処理するように設計されています。 ヒストリアンモダナイゼーション

製造業のニーズによりよく応えるために、オペレーション・テクノロジー(OT)システムを近代 化し、アップグレードするためのアプローチ。ヒストリアンは、工場内のさまざまなソースから データを収集して保存するために使用されるデータベースの一種です。

#### 同種データベースの移行

お客様の出典データベースを、同じデータベースエンジンを共有するターゲットデータベース (Microsoft SQL Server から Amazon RDS for SQL Server など) に移行する。同種間移行は、通 常、リホストまたはリプラットフォーム化の作業の一部です。ネイティブデータベースユーティ リティを使用して、スキーマを移行できます。

ホットデータ

リアルタイムデータや最近の翻訳データなど、頻繁にアクセスされるデータ。通常、このデータ には高速なクエリ応答を提供する高性能なストレージ階層またはクラスが必要です。

ホットフィックス

本番環境の重大な問題を修正するために緊急で配布されるプログラム。その緊急性により、通常 は一般的な DevOps リリースワークフローの外部で修正が行われます。

ハイパーケア期間

カットオーバー直後、移行したアプリケーションを移行チームがクラウドで管理、監視して問題 に対処する期間。通常、この期間は 1~4 日です。ハイパーケア期間が終了すると、アプリケー ションに対する責任は一般的に移行チームからクラウドオペレーションチームに移ります。

<span id="page-39-0"></span>I

IaC

「Infrastructure [as Code」](#page-40-0)を参照してください。

<span id="page-39-2"></span>ID ベースのポリシー

AWS クラウド 環境内のアクセス許可を定義している、1 つ以上の IAM プリンシパルにアタッチ されたポリシー。

アイドル状態のアプリケーション

90 日間の平均的な CPU およびメモリ使用率が 5~20% のアプリケーション。移行プロジェクト では、これらのアプリケーションを廃止するか、オンプレミスに保持するのが一般的です。

IIoT

[「産業分野におけるモノのインターネット](#page-40-1)」を参照してください。

<span id="page-39-1"></span>イミュータブルインフラストラクチャ

既存のインフラストラクチャを更新、パッチ適用、または変更する代わりに、本番稼働用ワーク ロードに新しいインフラストラクチャをデプロイするモデル。イミュータブルなインフラストラ

クチャは、本質的に[ミュータブルなインフラストラクチャ](#page-46-1) よりも一貫性、信頼性、予測性が高く なります。詳細については、 AWS Well-Architected Framework の[「イミュータブルなインフラ](https://docs.aws.amazon.com/wellarchitected/latest/reliability-pillar/rel_tracking_change_management_immutable_infrastructure.html) [ストラクチャのベストプラクティスを使用したデプロイ](https://docs.aws.amazon.com/wellarchitected/latest/reliability-pillar/rel_tracking_change_management_immutable_infrastructure.html)」を参照してください。

インバウンド (受信) VPC

AWS マルチアカウントアーキテクチャ内で、アプリケーション外部からのネットワーク接続を 受け入れ、検査し、ルーティングする VPC。[AWS Security Reference Architecture](https://docs.aws.amazon.com/prescriptive-guidance/latest/security-reference-architecture/network.html) では、アプリ ケーションとより広範なインターネット間の双方向のインターフェイスを保護するために、イン バウンド、アウトバウンド、インスペクションの各 VPC を使用してネットワークアカウントを 設定することを推奨しています。

増分移行

アプリケーションを 1 回ですべてカットオーバーするのではなく、小さい要素に分けて移行する カットオーバー戦略。例えば、最初は少数のマイクロサービスまたはユーザーのみを新しいシス テムに移行する場合があります。すべてが正常に機能することを確認できたら、残りのマイクロ サービスやユーザーを段階的に移行し、レガシーシステムを廃止できるようにします。この戦略 により、大規模な移行に伴うリスクが軽減されます。

インフラストラクチャ

アプリケーションの環境に含まれるすべてのリソースとアセット。

<span id="page-40-0"></span>Infrastructure as Code (IaC)

アプリケーションのインフラストラクチャを一連の設定ファイルを使用してプロビジョニング し、管理するプロセス。IaC は、新しい環境を再現可能で信頼性が高く、一貫性のあるものにす るため、インフラストラクチャを一元的に管理し、リソースを標準化し、スケールを迅速に行え るように設計されています。

<span id="page-40-1"></span>産業分野における IoT (IIoT)

製造、エネルギー、自動車、ヘルスケア、ライフサイエンス、農業などの産業部門におけるイン ターネットに接続されたセンサーやデバイスの使用。詳細については、「[Building an industrial](https://docs.aws.amazon.com/prescriptive-guidance/latest/strategy-iiot-transformation/welcome.html)  [Internet of Things \(IIoT\) digital transformation strategy」](https://docs.aws.amazon.com/prescriptive-guidance/latest/strategy-iiot-transformation/welcome.html)を参照してください。。

インスペクション VPC

AWS マルチアカウントアーキテクチャ内で、(同一または異なる AWS リージョン の) VPC、イ ンターネット、オンプレミスネットワーク間のネットワークトラフィックの検査を管理する、一 元化された VPC。[AWS Security Reference Architecture](https://docs.aws.amazon.com/prescriptive-guidance/latest/security-reference-architecture/network.html) では、アプリケーションとより広範な インターネット間の双方向のインターフェイスを保護するために、インバウンド、アウトバウン

ド、インスペクションの各 VPC を使用してネットワークアカウントを設定することを推奨して います。

<span id="page-41-1"></span>IoT

インターネットまたはローカル通信ネットワークを介して他のデバイスやシステムと通信する、 センサーまたはプロセッサが組み込まれた接続済み物理オブジェクトのネットワーク。詳細につ いては、「[IoT とは」](https://aws.amazon.com/what-is/iot/)を参照してください。

解釈可能性

機械学習モデルの特性で、モデルの予測がその入力にどのように依存するかを人間が理解できる 度合いを表します。詳細については、「[AWS を使用した機械学習モデルの解釈」](https://docs.aws.amazon.com/prescriptive-guidance/latest/ml-model-interpretability/)を参照してく ださい。

IoT

[「モノのインターネット](#page-41-1)」を参照してください。

<span id="page-41-2"></span>IT 情報ライブラリ(ITIL)

IT サービスを提供し、これらのサービスをビジネス要件に合わせるための一連のベストプラク ティス。ITIL は ITSM の基盤を提供します。

<span id="page-41-3"></span>IT サービス管理 (ITSM)

組織の IT サービスの設計、実装、管理、およびサポートに関連する活動。クラウドオペレーショ ンと ITSM ツールの統合については[、オペレーション統合ガイド](https://docs.aws.amazon.com/prescriptive-guidance/latest/migration-operations-integration/tools-integration.html) を参照してください。

ITIL

[「IT 情報ライブラリ」](#page-41-2)を参照してください。

ITSM

[「IT サービス管理」](#page-41-3)を参照してください。

<span id="page-41-0"></span> $\mathbf{L}$ 

<span id="page-41-4"></span>ラベルベースアクセス制御(LBAC)

強制アクセス制御 (MAC) の実装で、ユーザーとデータ自体にそれぞれセキュリティラベル値 が明示的に割り当てられます。ユーザーセキュリティラベルとデータセキュリティラベルが交差 する部分によって、ユーザーに表示される行と列が決まります。

#### ランディングゾーン

ランディングゾーンは、Well-Architected の、スケーラブルで安全なマルチアカウント AWS 環境 です。これは、組織がセキュリティおよびインフラストラクチャ環境に自信を持ってワークロー ドとアプリケーションを迅速に起動してデプロイできる出発点です。ランディングゾーンの詳細 については、[安全でスケーラブルなマルチアカウント AWS 環境のセットアップ](https://docs.aws.amazon.com/prescriptive-guidance/latest/migration-aws-environment/welcome.html) を参照してくだ さい。

大規模な移行

300 台以上のサーバの移行。

LBAC

[「ラベルベースのアクセスコントロール](#page-41-4)」を参照してください。

最小特権

タスクの実行には必要最低限の権限を付与するという、セキュリティのベストプラクティス。詳 細については、IAM ドキュメントの[最小特権アクセス許可を適用するを](https://docs.aws.amazon.com/IAM/latest/UserGuide/best-practices.html#grant-least-privilege)参照してください。

リフトアンドシフト

「[7 Rs」](#page-22-2)を参照してください。

リトルエンディアンシステム

最下位バイトを最初に格納するシステム。[エンディアン性](#page-34-1) も参照してください。 下位環境

[「環境](#page-35-0)」を参照してください。

### <span id="page-42-0"></span>M

<span id="page-42-1"></span>機械学習 (ML)

パターン認識と学習にアルゴリズムと手法を使用する人工知能の一種。ML は、モノのインター ネット (IoT) データなどの記録されたデータを分析して学習し、パターンに基づく統計モデルを 生成します。詳細については、「[機械学習](https://aws.amazon.com/what-is/machine-learning/)」を参照してください。

メインブランチ

[「ブランチ](#page-26-1)」を参照してください。

#### <span id="page-43-0"></span>マネージドサービス

AWS のサービス がインフラストラクチャレイヤー、オペレーティングシステム、プラット フォームをAWS運用し、ユーザーがエンドポイントにアクセスしてデータを保存および取得する 対象になります。Amazon Simple Storage Service (Amazon S3) と Amazon DynamoDB は、 マ ネージドサービスの例です。これらは抽象化されたサービス とも呼ばれます。

MAP

[「移行促進プログラム](#page-43-1)」を参照してください。

#### メカニズム

ツールを作成し、ツールの導入を推進し、結果を検査して調整を行う完全なプロセス。メカニ ズムとは、動作中に自身を強化および改善するサイクルです。詳細については、 AWS Well-Architected フレームワークの「Building [mechanisms」](https://docs.aws.amazon.com/wellarchitected/latest/operational-readiness-reviews/building-mechanisms.html)を参照してください。

メンバーアカウント

AWS Organizations の組織に含まれる管理アカウント以外の、すべての AWS アカウント。アカ ウントが組織のメンバーになることができるのは、一度に 1 つのみです。

マイクロサービス

明確に定義された API を介して通信し、通常は小規模な自己完結型のチームが所有する、小規 模で独立したサービスです。例えば、保険システムには、販売やマーケティングなどのビジネス 機能、または購買、請求、分析などのサブドメインにマッピングするマイクロサービスが含まれ る場合があります。マイクロサービスの利点には、俊敏性、柔軟なスケーリング、容易なデプロ イ、再利用可能なコード、回復力などがあります。詳細については、[AWS サーバーレスサービ](https://docs.aws.amazon.com/prescriptive-guidance/latest/modernization-integrating-microservices/welcome.html) [スを使用してマイクロサービスを統合する](https://docs.aws.amazon.com/prescriptive-guidance/latest/modernization-integrating-microservices/welcome.html)を参照してください。

マイクロサービスアーキテクチャ

各アプリケーションプロセスをマイクロサービスとして実行する独立したコンポーネントを使用 してアプリケーションを構築するアプローチ。これらのマイクロサービスは、軽量 API を使用し て、明確に定義されたインターフェイスを介して通信します。このアーキテクチャの各マイクロ サービスは、アプリケーションの特定の機能に対する需要を満たすように更新、デプロイ、およ びスケーリングできます。詳細については、[AWS でのマイクロサービスの実装を](https://docs.aws.amazon.com/whitepapers/latest/microservices-on-aws/microservices-on-aws.html)参照してくだ さい。

<span id="page-43-1"></span>Migration Acceleration Program (MAP)

組織がクラウドへの移行のための強力な運用基盤を構築し、移行の初期コストを相殺するのに役 立つコンサルティングサポート、トレーニング、サービスを提供する AWS プログラム。MAP に は、組織的な方法でレガシー移行を実行するための移行方法論と、一般的な移行シナリオを自動 化および高速化する一連のツールが含まれています。

大規模な移行

アプリケーションポートフォリオの大部分を次々にクラウドに移行し、各ウェーブでより多くの アプリケーションを高速に移動させるプロセス。この段階では、以前の段階から学んだベストプ ラクティスと教訓を使用して、移行ファクトリー チーム、ツール、プロセスのうち、オートメー ションとアジャイルデリバリーによってワークロードの移行を合理化します。これは、[AWS 移](https://docs.aws.amazon.com/prescriptive-guidance/latest/strategy-migration/) [行戦略](https://docs.aws.amazon.com/prescriptive-guidance/latest/strategy-migration/) の第 3 段階です。

移行ファクトリー

自動化された俊敏性のあるアプローチにより、ワークロードの移行を合理化する部門横断的な チーム。移行ファクトリーチームには、通常、オペレーション、ビジネスアナリストと所有者、 移行エンジニア、デベロッパー、スプリントで作業する DevOps プロフェッショナルが含まれ ます。エンタープライズアプリケーションポートフォリオの 20~50% は、ファクトリーのアプ ローチによって最適化できる反復パターンで構成されています。詳細については、このコンテ ンツセットの[移行ファクトリーに関する解説](https://docs.aws.amazon.com/prescriptive-guidance/latest/strategy-migration/migrations-phase.html)と[Cloud Migration Factory ガイドを](https://docs.aws.amazon.com/prescriptive-guidance/latest/migration-factory-cloudendure/welcome.html)参照してくださ い。

移行メタデータ

移行を完了するために必要なアプリケーションおよびサーバーに関する情報。移行パターンごと に、異なる一連の移行メタデータが必要です。移行メタデータの例として、ターゲットサブネッ ト、セキュリティグループ、AWS アカウントが挙げられます。

移行パターン

移行戦略、移行先、および使用する移行アプリケーションまたはサービスを詳述する、反復可能 な移行タスク。例: AWS Application Migration Service を使用して Amazon EC2 への移行を再ホ ストする。

<span id="page-44-0"></span>Migration Portfolio Assessment (MPA)

AWS クラウドに移行するためのビジネスケースを検証するための情報を提供するオンライン ツール。MPA は、詳細なポートフォリオ評価 (サーバーの適切なサイジング、価格設定、TCO 比較、移行コスト分析) および移行プラン (アプリケーションデータの分析とデータ収集、アプ リケーションのグループ化、移行の優先順位付け、およびウェーブプランニング) を提供しま す。[MPA ツール](https://mpa.accelerate.amazonaws.com/) (ログインが必要) は、すべての人に無料で利用できる AWS コンサルタントと APN パートナーコンサルタントです。

移行準備状況評価 (MRA)

組織のクラウド対応状況に関するインサイトを獲得し、長所と短所を特定し、AWS CAF を使用 して特定されたギャップを埋めるためのアクションプランを構築するプロセス。詳細について は、[移行準備状況ガイド](https://docs.aws.amazon.com/prescriptive-guidance/latest/migration-readiness/welcome.html) を参照してください。MRA は[、AWS 移行戦略の](https://docs.aws.amazon.com/prescriptive-guidance/latest/strategy-migration/)第一段階です。

移行戦略

ワークロードを AWS クラウドに移行するために使用するアプローチ。詳細については、この用 語集の「[7 Rs](#page-22-2) エントリ」と[「組織の準備を行って大規模な移行を加速する」](https://docs.aws.amazon.com/prescriptive-guidance/latest/strategy-migration/welcome.html)を参照してくださ い。

ML

[「機械学習](#page-42-1)」を参照してください。

MPA

[「移行ポートフォリオ評価](#page-44-0)」を参照してください。

モダナイゼーション

古い (レガシーまたはモノリシック) アプリケーションとそのインフラストラクチャをクラウド 内の俊敏で弾力性のある高可用性システムに変換して、コストを削減し、効率を高め、イノベー ションを活用します。詳細については、[AWS クラウドのアプリケーションのモダナイズ戦略を](https://docs.aws.amazon.com/prescriptive-guidance/latest/strategy-modernizing-applications) 参照してください。

モダナイゼーション準備状況評価

組織のアプリケーションのモダナイゼーションの準備状況を判断し、利点、リスク、依存関係を 特定し、組織がこれらのアプリケーションの将来の状態をどの程度適切にサポートできるかを 決定するのに役立つ評価。評価の結果として、ターゲットアーキテクチャのブループリント、 モダナイゼーションプロセスの開発段階とマイルストーンを詳述したロードマップ、特定された ギャップに対処するためのアクションプランが得られます。詳細については、[AWS クラウドで](https://docs.aws.amazon.com/prescriptive-guidance/latest/modernization-assessing-applications/) [のアプリケーションのモダナイゼーションの準備状況を評価する](https://docs.aws.amazon.com/prescriptive-guidance/latest/modernization-assessing-applications/)を参照してください。

モノリシックアプリケーション(モノリス)

緊密に結合されたプロセスを持つ単一のサービスとして実行されるアプリケーション。モノリ シックアプリケーションにはいくつかの欠点があります。1 つのアプリケーション機能エクスペ リエンスの需要が急増する場合は、アーキテクチャ全体をスケーリングする必要があります。モ ノリシックアプリケーションの特徴を追加または改善することは、コードベースが大きくなると 複雑になります。これらの問題に対処するには、マイクロサービスアーキテクチャを使用できま す。詳細については、[モノリスをマイクロサービスに分解する](https://docs.aws.amazon.com/prescriptive-guidance/latest/modernization-decomposing-monoliths/welcome.html) を参照してください。

多クラス分類

複数のクラスの予測を生成するプロセス (2 つ以上の結果の 1 つを予測します)。例えば、機械学 習モデルが、「この製品は書籍、自動車、電話のいずれですか?」 または、「このお客様にとっ て最も関心のある商品のカテゴリはどれですか?」と聞くかもしれません。

<span id="page-46-1"></span>変更可能なインフラストラクチャ

本番ワークロードの既存のインフラストラクチャを更新および変更するモデル。一貫性、信頼 性、予測可能性を向上させるために、 AWS Well-Architected フレームワークでは、[イミュータブ](#page-39-1) [ルインフラストラクチャ](#page-39-1)をベストプラクティスとして使用することをお勧めします。

### <span id="page-46-0"></span>O

#### OAC

[「オリジンアクセスコントロール](#page-47-0)」を参照してください。

OAI

[「オリジンアクセスアイデンティティ](#page-47-1)」を参照してください。

OCM

[「組織の変更管理](#page-47-2)」を参照してください。

オフライン移行

移行プロセス中にソースワークロードを停止させる移行方法。この方法はダウンタイムが長くな るため、通常は重要ではない小規模なワークロードに使用されます。

OI

「 [オペレーションの統合](#page-47-3)」を参照してください。

#### OLA

[「運用レベルの契約](#page-47-4)」を参照してください。

オンライン移行

ソースワークロードをオフラインにせずにターゲットシステムにコピーする移行方法。ワーク ロードに接続されているアプリケーションは、移行中も動作し続けることができます。この方法 はダウンタイムがゼロから最小限で済むため、通常は重要な本番稼働環境のワークロードに使用 されます。

<span id="page-47-4"></span>オペレーショナルレベルアグリーメント(OLA)

サービスレベルアグリーメント (SLA) をサポートするために、どの機能的 IT グループが互いに 提供することを約束するかを明確にする契約。

#### <span id="page-47-5"></span>運用準備状況レビュー (TAK)

インシデントや障害の可能性の範囲を理解、評価、防止、または縮小するのに役立つ質問と関連 ベストプラクティスのチェックリスト。詳細については、 AWS Well-Architected フレームワーク の[「運用準備状況レビュー \(TAK\)」](https://docs.aws.amazon.com/wellarchitected/latest/operational-readiness-reviews/wa-operational-readiness-reviews.html)を参照してください。

#### <span id="page-47-3"></span>オペレーション統合 (OI)

クラウドでオペレーションをモダナイズするプロセスには、準備計画、オートメーション、統合 が含まれます。詳細については、[オペレーション統合ガイド](https://docs.aws.amazon.com/prescriptive-guidance/latest/migration-operations-integration/) を参照してください。

組織の証跡

AWS Organizations 内の一組織の、すべての AWS アカウント のイベントをすべてログ記録して いる AWS CloudTrail が作成した証跡。証跡は、組織に含まれている各 AWS アカウント に作成 され、各アカウントのアクティビティを追跡します。詳細については、 ドキュメン[トの「組織の](https://docs.aws.amazon.com/awscloudtrail/latest/userguide/creating-trail-organization.html) [証跡の作成](https://docs.aws.amazon.com/awscloudtrail/latest/userguide/creating-trail-organization.html)」を参照してください。 CloudTrail

<span id="page-47-2"></span>組織変更管理 (OCM)

人材、文化、リーダーシップの観点から、主要な破壊的なビジネス変革を管理するためのフレー ムワーク。OCM は、変化の導入を加速し、移行問題に対処し、文化や組織の変化を推進するこ とで、組織が新しいシステムと戦略の準備と移行するのを支援します。AWS 移行戦略では、ク ラウド導入プロジェクトに必要な変更のスピードから、このフレームワークは 人材の高速化 と 呼ばれます。詳細については、[OCM ガイド](https://docs.aws.amazon.com/prescriptive-guidance/latest/migration-ocm/) を参照してください。

<span id="page-47-0"></span>オリジンアクセスコントロール (OAC)

では CloudFront、Amazon Simple Storage Service (Amazon S3) コンテンツを保護するためにア クセスを制限するための拡張オプションです。OAC は、すべての AWS リージョン のすべての S3 バケット、AWS KMS (SSE-KMS) を使用したサーバー側の暗号化、S3 バケットへのダイナ ミックな PUT および DELETE リクエストをサポートしています。

<span id="page-47-1"></span>オリジンアクセスアイデンティティ (OAI)

では CloudFront、Amazon S3 コンテンツを保護するためにアクセスを制限するオプションで す。OAI を使用する場合、 は Amazon S3 が認証できるプリンシパル CloudFront を作成します。 認証されたプリンシパルは、特定の CloudFront ディストリビューションを介してのみ S3 バケッ ト内のコンテンツにアクセスできます。[OACも](#page-47-0)併せて参照してください。OAC では、より詳細 な、強化されたアクセスコントロールが可能です。

TAK

[「運用準備状況レビュー](#page-47-5)」を参照してください。

アウトバウンド (送信) VPC

AWS マルチアカウントアーキテクチャで、アプリケーションの内部から開始したネットワーク 接続を処理する VPC。[AWS Security Reference Architecture](https://docs.aws.amazon.com/prescriptive-guidance/latest/security-reference-architecture/network.html) では、アプリケーションとより広範 なインターネット間の双方向のインターフェイスを保護するために、インバウンド、アウトバウ ンド、インスペクションの各 VPC を使用してネットワークアカウントを設定することを推奨し ています。

アクセス許可の境界

ユーザーまたはロールが使用できるアクセス許可の上限を設定する、IAM プリンシパルにアタッ チされる IAM 管理ポリシー。詳細については、IAM ドキュメントの[アクセス許可の境界を](https://docs.aws.amazon.com/IAM/latest/UserGuide/access_policies_boundaries.html)参照し てください。

<span id="page-48-1"></span>個人を特定できる情報 (PII)

直接閲覧した場合、または他の関連データと組み合わせた場合に、個人の身元を合理的に推測す るために使用できる情報。PII の例には、氏名、住所、連絡先情報などがあります。

PII

[個人を特定できる情報を参照してください](#page-48-1)。

プレイブック

クラウドでのコアオペレーション機能の提供など、移行に関連する作業を取り込む、事前定義さ れた一連のステップ。プレイブックは、スクリプト、自動ランブック、またはお客様のモダナイ ズされた環境を運用するために必要なプロセスや手順の要約などの形式をとることができます。 ポリシー

アクセス許可の定義 [\(アイデンティティベースのポリシー を参照\)](#page-39-2)、アクセス条件の指定 ([リソー](#page-52-0) [スベースのポリシー](#page-52-0) を参照)、または の組織内のすべてのアカウントに対する最大アクセス許 可の定義 AWS Organizations [\(サービスコントロールポリシー](#page-54-1) を参照) が可能なオブジェクト。 多言語の永続性

データアクセスパターンやその他の要件に基づいて、マイクロサービスのデータストレージテク ノロジーを個別に選択します。マイクロサービスが同じデータストレージテクノロジーを使用し

<span id="page-48-0"></span>P

ている場合、実装上の問題が発生したり、パフォーマンスが低下する可能性があります。マイク ロサービスは、要件に最も適合したデータストアを使用すると、より簡単に実装でき、パフォー マンスとスケーラビリティが向上します。詳細については、[マイクロサービスでのデータ永続性](https://docs.aws.amazon.com/prescriptive-guidance/latest/modernization-data-persistence/welcome.html) [の有効化](https://docs.aws.amazon.com/prescriptive-guidance/latest/modernization-data-persistence/welcome.html) を参照してください。

ポートフォリオ評価

移行を計画するために、アプリケーションポートフォリオの検出、分析、優先順位付けを行うプ ロセス。詳細については、[移行準備状況ガイド](https://docs.aws.amazon.com/prescriptive-guidance/latest/migration-readiness/welcome.html) を参照してください。

述語

true または を返すクエリ条件。通常false、 WHERE句にあります。

述語プッシュダウン

転送前にクエリ内のデータをフィルタリングするデータベースクエリ最適化手法。これにより、 リレーショナルデータベースから取得および処理する必要があるデータの量が減少し、クエリの パフォーマンスが向上します。

<span id="page-49-0"></span>予防的コントロール

イベントの発生を防ぐように設計されたセキュリティコントロール。このコントロールは、 ネットワークへの不正アクセスや好ましくない変更を防ぐ最前線の防御です。詳細について は、Implementing security controls on AWS[のPreventative controls](https://docs.aws.amazon.com/prescriptive-guidance/latest/aws-security-controls/preventative-controls.html)を参照してください。 プリンシパル

アクションを実行してリソースにアクセスできる AWS 内のエンティティです。このエンティ ティは、通常は AWS アカウント のルートユーザー、IAM ロール、ユーザーのいずれかになりま す。詳細については、IAM ドキュメントの[ロールに関する用語と概念内](https://docs.aws.amazon.com/IAM/latest/UserGuide/id_roles_terms-and-concepts.html)にあるプリンシパルを参 照してください。

プライバシーバイデザイン

エンジニアリングプロセス全体を通してプライバシーを考慮に入れたシステムエンジニアリング のアプローチ。

プライベートホストゾーン

1 つ以上の VPC 内のドメインとそのサブドメインへの DNS クエリに対し、Amazon Route 53 が どのように応答するかに関する情報を保持するコンテナ。詳細については、Route 53 ドキュメン トの「[プライベートホストゾーンの使用](https://docs.aws.amazon.com/Route53/latest/DeveloperGuide/hosted-zones-private.html)」を参照してください。

### <span id="page-50-2"></span>プロアクティブコントロール

非準拠のリソースのデプロイを防ぐように設計された[セキュリティコントロール](#page-53-1)。これらのコン トロールは、プロビジョニング前にリソースをスキャンします。リソースがコントロールに準拠 していない場合、プロビジョニングされません。詳細については、 AWS Control Towerドキュメ ントの[「コントロールリファレンスガイド](https://docs.aws.amazon.com/controltower/latest/userguide/controls.html)」および「 でのセキュリティコントロールの実装」 の[「プロアクティブ](https://docs.aws.amazon.com/prescriptive-guidance/latest/aws-security-controls/proactive-controls.html)コントロール」を参照してください。 AWS

#### 本番環境

[「環境](#page-35-0)」を参照してください。

仮名化

データセット内の個人識別子をプレースホルダー値に置き換えるプロセス。仮名化は個人のプラ イバシー保護に役立ちます。仮名化されたデータは、依然として個人データとみなされます。

## <span id="page-50-0"></span> $\Omega$

クエリプラン

SQL リレーショナルデータベースシステムのデータにアクセスするために使用される、手順など の一連のステップ。

クエリプランのリグレッション

データベースサービスのオプティマイザーが、データベース環境に特定の変更が加えられる前に 選択されたプランよりも最適性の低いプランを選択すること。これは、統計、制限事項、環境設 定、クエリパラメータのバインディングの変更、およびデータベースエンジンの更新などが原因 である可能性があります。

### <span id="page-50-1"></span>R

RACI マトリックス

[「責任、説明、相談、報告 \(RACI\)」](#page-52-1)を参照してください。

ランサムウェア

決済が完了するまでコンピュータシステムまたはデータへのアクセスをブロックするように設計 された、悪意のあるソフトウェア。

RASCI マトリックス

[「責任、説明、相談、報告 \(RACI\)」](#page-52-1)を参照してください。

RCAC

[「行と列のアクセスコントロール](#page-53-2)」を参照してください。

リードレプリカ

読み取り専用に使用されるデータベースのコピー。クエリをリードレプリカにルーティングし て、プライマリデータベースへの負荷を軽減できます。

再設計

「[7 Rs」](#page-22-2)を参照してください。

<span id="page-51-0"></span>目標復旧時点 (RPO)

RPO とは、データが最後に復旧した時点を起点とする経過時間の、許容される値のことです。こ れにより、最後の回復時点からサービスが中断されるまでの間に許容できるデータ損失の程度が 決まります。

<span id="page-51-1"></span>目標復旧時間 (RTO)

RTO とは、サービスが中断してから復旧するまでに経過した時間 (遅延) の、許容される値のこ とです。

リファクタリング

「[7 Rs」](#page-22-2)を参照してください。

リージョン

地理的な領域内の AWS リソースのコレクション。各 AWS リージョン は、耐障害性、安定性、 レジリエンスを実現するために他のリージョンと分離され、独立しています。詳細について は、AWS 全般のリファレンス の「[Managing AWS リージョン」](https://docs.aws.amazon.com/general/latest/gr/rande-manage.html)を参照してください。

回帰

数値を予測する機械学習手法。例えば、「この家はどれくらいの値段で売れるでしょうか?」と いう問題を解決するために、機械学習モデルは、線形回帰モデルを使用して、この家に関する既 知の事実 (平方フィートなど) に基づいて家の販売価格を予測できます。

リホスト

「[7 Rs」](#page-22-2)を参照してください。

リリース

デプロイプロセスで、変更を本番環境に昇格させること。

再配置

「[7 Rs」](#page-22-2)を参照してください。

プラットフォーム変更

「[7 Rs」](#page-22-2)を参照してください。

#### 再購入

「[7 Rs」](#page-22-2)を参照してください。

<span id="page-52-0"></span>リソースベースのポリシー

Amazon S3 バケット、エンドポイント、暗号化キーなどのリソースにアタッチされたポリシー。 このタイプのポリシーは、アクセスが許可されているプリンシパル、サポートされているアク ション、その他の満たすべき条件を指定します。

<span id="page-52-1"></span>実行責任者、説明責任者、協業先、報告先 (RACI) に基づくマトリックス

移行活動とクラウド運用に関わるすべての関係者の役割と責任を定義したマトリックス。マト リックスの名前は、マトリックスで定義されている責任の種類、すなわち責任(R)、説明責任 (A)、協議(C)、情報提供(I)に由来します。サポート(S)タイプはオプションです。サ ポートを含めると、そのマトリックスは RASCI マトリックスと呼ばれ、サポートを除外すると RACI マトリックスと呼ばれます。

<span id="page-52-2"></span>レスポンシブコントロール

有害事象やセキュリティベースラインからの逸脱について、修復を促すように設計されたセキュ リティコントロール。詳細については、Implementing security controls on AWS[のResponsive](https://docs.aws.amazon.com/prescriptive-guidance/latest/aws-security-controls/responsive-controls.html)  [controls](https://docs.aws.amazon.com/prescriptive-guidance/latest/aws-security-controls/responsive-controls.html)を参照してください。

保持

「[7 Rs」](#page-22-2)を参照してください。

廃止

「[7 Rs」](#page-22-2)を参照してください。

ローテーション

定期的に[シークレット](#page-53-3)を更新して、攻撃者が認証情報にアクセスするのをより困難にするプロセ ス。

<span id="page-53-2"></span>行と列のアクセス制御 (RCAC)

アクセスルールが定義された、基本的で柔軟な SQL 表現の使用。RCAC は行権限と列マスクで 構成されています。

RPO

[「目標復旧時点](#page-51-0)」を参照してください。

#### RTO

「目標[復旧時間](#page-51-1)」を参照してください。

ランブック

特定のタスクを実行するために必要な手動または自動化された一連の手順。これらは通常、エ ラー率の高い反復操作や手順を合理化するために構築されています。

## <span id="page-53-0"></span>S

SAML 2.0

多くの ID プロバイダー (IdPs) が使用するオープンスタンダード。この機能ではフェデレー ティッドシングルサインオン (SSO) が有効になるため、組織内の全員に IAM のユーザーを作成 しなくても、ユーザーが AWS Management Console にログインしたり AWS API オペレーショ ンを呼び出したりできます。SAML 2.0 ベースのフェデレーションの詳細については、IAM ド キュメントの[SAML 2.0 ベースのフェデレーションについてを](https://docs.aws.amazon.com/IAM/latest/UserGuide/id_roles_providers_saml.html)参照してください。

#### **SCP**

[「サービスコントロールポリシー](#page-54-1)」を参照してください。

<span id="page-53-3"></span>シークレット

ではAWS Secrets Manager、暗号化された形式で保存するパスワードやユーザー認証情報など の機密情報または制限された情報。シークレット値とそのメタデータで構成されます。シーク レット値は、バイナリ、単一の文字列、または複数の文字列です。詳細については、[Secrets](https://docs.aws.amazon.com/secretsmanager/latest/userguide/getting-started.html#term_secret) Manager ドキュメントの「シークレット」を参照してください。

<span id="page-53-1"></span>セキュリティコントロール

脅威アクターによるセキュリティ脆弱性の悪用を防止、検出、軽減するための、技術上または管 理上のガードレール。セキュリティコントロールには、[主に予防的](#page-49-0) [、検出的 、](#page-32-0)[応答性 、](#page-52-2)[プロア](#page-50-2) [クティブ](#page-50-2) の 4 つのタイプがあります。

セキュリティ強化

アタックサーフェスを狭めて攻撃への耐性を高めるプロセス。このプロセスには、不要になった リソースの削除、最小特権を付与するセキュリティのベストプラクティスの実装、設定ファイル 内の不要な機能の無効化、といったアクションが含まれています。

<span id="page-54-2"></span>Security Information and Event Management (SIEM) システム

セキュリティ情報管理 (SIM) とセキュリティイベント管理 (SEM) のシステムを組み合わせたツー ルとサービス。SIEM システムは、サーバー、ネットワーク、デバイス、その他ソースからデー タを収集、モニタリング、分析して、脅威やセキュリティ違反を検出し、アラートを発信しま す。

セキュリティレスポンスの自動化

セキュリティイベントに自動的に応答または修正するように設計された、事前定義されたプログ ラムされたアクション。これらのオートメーションは、セキュリティのベストプラクティスの実 装に役立つ[検出](#page-32-0)的または[応答](#page-52-2)的なAWSセキュリティコントロールとして機能します。自動応答ア クションの例には、VPC セキュリティグループの変更、Amazon EC2 インスタンスへのパッチ適 用、認証情報のローテーションなどがあります。

サーバー側の暗号化

<span id="page-54-1"></span>データを受信した AWS のサービス によって、送信先でデータが暗号化されること。 サービスコントロールポリシー (SCP)

AWS Organizations の組織内の、すべてのアカウントのアクセス許可を一元的に管理するポリ シー。SCP は、管理者がユーザーまたはロールに委任するアクションに、ガードレールを定義 したり、アクションの制限を設定したりします。SCP は、許可リストまたは拒否リストとして、 許可または禁止するサービスやアクションを指定する際に使用できます。詳細については、AWS Organizations ドキュメント[のサービスコントロールポリシー \(SCP\)](https://docs.aws.amazon.com/organizations/latest/userguide/orgs_manage_policies_scps.html)を参照してください。

<span id="page-54-0"></span>サービスエンドポイント

AWS のサービス のエントリポイントの URL。ターゲットサービスにプログラムで接続するに は、エンドポイントを使用します。詳細については、AWS 全般のリファレンス の「[AWS のサー](https://docs.aws.amazon.com/general/latest/gr/rande.html) [ビス エンドポイント](https://docs.aws.amazon.com/general/latest/gr/rande.html)」を参照してください。

<span id="page-54-3"></span>サービスレベルアグリーメント (SLA)

サービスのアップタイムやパフォーマンスなど、IT チームがお客様に提供すると約束したものを 明示した合意書。

<span id="page-55-0"></span>サービスレベルインジケータ (SLI)

エラー率、可用性、スループットなど、サービスのパフォーマンス側面の測定。

<span id="page-55-1"></span>サービスレベル目標 (SLO)

サービス[レベルのインジケータ](#page-55-0) によって測定される、サービスのヘルスを表すターゲットメトリ クス。

責任共有モデル

ユーザーが、クラウドセキュリティとコンプライアンスに関する責任を AWS と共有するモデル のこと。AWS はクラウド自体のセキュリティに対して責任を負い、ユーザーはクラウド内のセ キュリティに対して責任を負います。詳細については、[責任共有モデル](https://aws.amazon.com/compliance/shared-responsibility-model/)を参照してください。

SIEM

[「セキュリティ情報とイベント管理システム](#page-54-2)」を参照してください。

<span id="page-55-2"></span>単一障害点 (SPOF)

システムを中断する可能性のある、アプリケーションの単一の重要なコンポーネントの障害。 **SLA** 

[「サービスレベルアグリーメント](#page-54-3)」を参照してください。

SLI

[「サービスレベルインジケータ](#page-55-0)」を参照してください。

SLO

[「サービスレベルの目標](#page-55-1)」を参照してください。

split-and-seed モデル

モダナイゼーションプロジェクトのスケーリングと加速のためのパターン。新機能と製品リリー スが定義されると、コアチームは解放されて新しい製品チームを作成します。これにより、お 客様の組織の能力とサービスの拡張、デベロッパーの生産性の向上、迅速なイノベーションのサ ポートに役立ちます。詳細については、[「」の「アプリケーションをモダナイズするための段階](https://docs.aws.amazon.com/prescriptive-guidance/latest/modernization-phased-approach/step3.html) [的なアプローチAWS クラウド」](https://docs.aws.amazon.com/prescriptive-guidance/latest/modernization-phased-approach/step3.html)を参照してください。

SPOF

[「単一障害点](#page-55-2)」を参照してください。

<span id="page-56-1"></span>star スキーマ

トランザクションデータまたは測定データを保存するために 1 つの大きなファクトテーブルを使 用し、データ属性を保存するために 1 つ以上の小さなディメンションテーブルを使用するデータ ベースの組織構造。この構造は、[データウェアハウス](#page-31-2)またはビジネスインテリジェンス目的で使 用するように設計されています。

strangler fig パターン

レガシーシステムが廃止されるまで、システム機能を段階的に書き換えて置き換えることによ り、モノリシックシステムをモダナイズするアプローチ。このパターンは、宿主の樹木から根を 成長させ、最終的にその宿主を包み込み、宿主に取って代わるイチジクのつるを例えています。 そのパターンは、モノリシックシステムを書き換えるときのリスクを管理する方法として [Martin](https://martinfowler.com/bliki/StranglerFigApplication.html)  [Fowler により提唱されました](https://martinfowler.com/bliki/StranglerFigApplication.html)。このパターンの適用方法の例については[、コンテナと Amazon](https://docs.aws.amazon.com/prescriptive-guidance/latest/modernization-aspnet-web-services/)  [API Gateway を使用して、従来の Microsoft ASP.NET \(ASMX\) ウェブサービスを段階的にモダナ](https://docs.aws.amazon.com/prescriptive-guidance/latest/modernization-aspnet-web-services/) [イズ](https://docs.aws.amazon.com/prescriptive-guidance/latest/modernization-aspnet-web-services/)を参照してください。

サブネット

VPC 内の IP アドレスの範囲。サブネットは、1 つのアベイラビリティーゾーンに存在する必要 があります。

対称暗号化

データの暗号化と復号に同じキーを使用する暗号化のアルゴリズム。

合成テスト

潜在的な問題を検出したり、パフォーマンスを監視したりするために、ユーザーインタラクショ ンをシミュレートする方法でシステムをテストします。[Amazon CloudWatch Synthetics を](https://docs.aws.amazon.com/AmazonCloudWatch/latest/monitoring/CloudWatch_Synthetics_Canaries.html)使用 して、これらのテストを作成できます。

### <span id="page-56-0"></span>T

タグ

AWSリソースを整理するためのメタデータとして機能するキーと値のペア。タグは、リソースの 管理、識別、整理、検索、フィルタリングに役立ちます。詳細については、「[AWSリソースのタ](https://docs.aws.amazon.com/tag-editor/latest/userguide/tagging.html) [グ付け](https://docs.aws.amazon.com/tag-editor/latest/userguide/tagging.html)」を参照してください。

ターゲット変数

監督された機械学習でお客様が予測しようとしている値。これは、結果変数 のことも指します。 例えば、製造設定では、ターゲット変数が製品の欠陥である可能性があります。

タスクリスト

ランブックの進行状況を追跡するために使用されるツール。タスクリストには、ランブックの概 要と完了する必要のある一般的なタスクのリストが含まれています。各一般的なタスクには、推 定所要時間、所有者、進捗状況が含まれています。

テスト環境

[「環境](#page-35-0)」を参照してください。

トレーニング

お客様の機械学習モデルに学習するデータを提供すること。トレーニングデータには正しい答え が含まれている必要があります。学習アルゴリズムは入力データ属性をターゲット (お客様が予 測したい答え) にマッピングするトレーニングデータのパターンを検出します。これらのパター ンをキャプチャする機械学習モデルを出力します。そして、お客様が機械学習モデルを使用し て、ターゲットがわからない新しいデータでターゲットを予測できます。

トランジットゲートウェイ

VPC とオンプレミスネットワークを相互接続するために使用できる、ネットワークの中継ハブ。 詳細については、AWS Transit Gateway ドキュメントの[「Transit Gateway とは」](https://docs.aws.amazon.com/vpc/latest/tgw/what-is-transit-gateway.html)を参照してく ださい。

<span id="page-57-0"></span>トランクベースのワークフロー

デベロッパーが機能ブランチで機能をローカルにビルドしてテストし、その変更をメインブラン チにマージするアプローチ。メインブランチはその後、開発環境、本番前環境、本番環境に合わ せて順次構築されます。

信頼されたアクセス

AWS Organizations の組織およびそのアカウントで、ユーザーに代わって指定したサービスにタ スクを実行させるためにアクセス許可を付与すること。信頼されたサービスは、サービスにリ ンクされたロールを必要なときに各アカウントに作成し、ユーザーに代わって管理タスクを実行 します。詳細については、AWS Organizations ドキュメントの[AWS Organizations を他の AWS](https://docs.aws.amazon.com/organizations/latest/userguide/orgs_integrate_services.html)  [サービスと併用する](https://docs.aws.amazon.com/organizations/latest/userguide/orgs_integrate_services.html)を参照してください。

チューニング

機械学習モデルの精度を向上させるために、お客様のトレーニングプロセスの側面を変更する。 例えば、お客様が機械学習モデルをトレーニングするには、ラベル付けセットを生成し、ラベル を追加します。これらのステップを、異なる設定で複数回繰り返して、モデルを最適化します。 ツーピザチーム

2 つのピザを供給できる小規模な DevOps チーム。ツーピザチームの規模では、ソフトウェア開 発におけるコラボレーションに最適な機会が確保されます。

### <span id="page-58-0"></span> $\mathbf{U}$

不確実性

予測機械学習モデルの信頼性を損なう可能性がある、不正確、不完全、または未知の情報を指す 概念。不確実性には、次の 2 つのタイプがあります。認識論的不確実性は、限られた、不完全な データによって引き起こされ、弁論的不確実性 は、データに固有のノイズとランダム性によって 引き起こされます。詳細については、[深層学習システムにおける不確実性の定量化](https://docs.aws.amazon.com/prescriptive-guidance/latest/ml-quantifying-uncertainty/concepts.html) ガイドを参照 してください。

未分化なタスク

ヘビーリフティングとも呼ばれ、アプリケーションの作成と運用には必要だが、エンドユーザー に直接的な価値をもたらさなかったり、競争上の優位性をもたらしたりしない作業です。未分化 なタスクの例としては、調達、メンテナンス、キャパシティプランニングなどがあります。

#### 上位環境

[「環境](#page-35-0)」を参照してください。

### <span id="page-58-1"></span> $\mathcal{V}$

バキューミング

ストレージを再利用してパフォーマンスを向上させるために、増分更新後にクリーンアップを行 うデータベースのメンテナンス操作。

バージョンコントロール

リポジトリ内のソースコードへの変更など、変更を追跡するプロセスとツール。

#### VPC ピアリング

プライベート IP アドレスを使用してトラフィックをルーティングできる、2 つの VPC 間の接 続。詳細については、Amazon VPC ドキュメントの[「VPC ピア機能とは](https://docs.aws.amazon.com/vpc/latest/peering/what-is-vpc-peering.html)」を参照してくださ い。

#### 脆弱性

システムのセキュリティを脅かすソフトウェアまたはハードウェアの欠陥。

#### <span id="page-59-0"></span>W

ウォームキャッシュ

頻繁にアクセスされる最新の関連データを含むバッファキャッシュ。データベースインスタンス はバッファキャッシュから、メインメモリまたはディスクからよりも短い時間で読み取りを行う ことができます。

ウォームデータ

アクセス頻度の低いデータ。この種類のデータをクエリする場合、通常は適度に遅いクエリでも 問題ありません。

ウィンドウ関数

現在のレコードに関連する行のグループに対して計算を実行する SQL 関数。ウィンドウ関数 は、移動平均の計算や、現在の行の相対位置に基づく行の値へのアクセスなど、タスクの処理に 役立ちます。

ワークロード

ビジネス価値をもたらすリソースとコード (顧客向けアプリケーションやバックエンドプロセス など) の総称。

ワークストリーム

特定のタスクセットを担当する移行プロジェクト内の機能グループ。各ワークストリームは独立 していますが、プロジェクト内の他のワークストリームをサポートしています。たとえば、ポー トフォリオワークストリームは、アプリケーションの優先順位付け、ウェーブ計画、および移行 メタデータの収集を担当します。ポートフォリオワークストリームは、これらの設備を移行ワー クストリームで実現し、サーバーとアプリケーションを移行します。

#### WORM

[「Write Once, Read Many」](#page-60-1)を参照してください。

WQF

[「AWS ワークロード認定フレームワーク」](#page-25-2)を参照してください。

<span id="page-60-1"></span>Write Once, Read Many (WORM)

データを 1 回書き込み、データの削除や変更を禁止するストレージモデル。認可されたユーザー は、必要な回数だけデータを読み取ることができますが、変更することはできません。このデー タストレージインフラストラクチャは[、イミュータブルな](#page-39-1) と見なされます。

## <span id="page-60-0"></span>Z

ゼロデイエクスプロイト

[ゼロデイ脆弱性](#page-60-2) を利用する攻撃、通常はマルウェアです。

<span id="page-60-2"></span>ゼロデイ脆弱性

実稼働システムにおける未解決の欠陥または脆弱性。脅威アクターは、このような脆弱性を利用 してシステムを攻撃する可能性があります。開発者は、よく攻撃の結果で脆弱性に気付きます。 ゾンビアプリケーション

平均 CPU およびメモリ使用率が 5% 未満のアプリケーション。移行プロジェクトでは、これら のアプリケーションを廃止するのが一般的です。

翻訳は機械翻訳により提供されています。提供された翻訳内容と英語版の間で齟齬、不一致または矛 盾がある場合、英語版が優先します。